# OPEN SOURCE INVESTIGATIVE TECHNIQUES

**Kellye Hughes Family Justice Prosecutor Ellis County & District Attorney's Office**

# Open Source Intelligence OSINT

• The collection, analysis, and dissemination of information that is publicly available and legally accessible.

◯

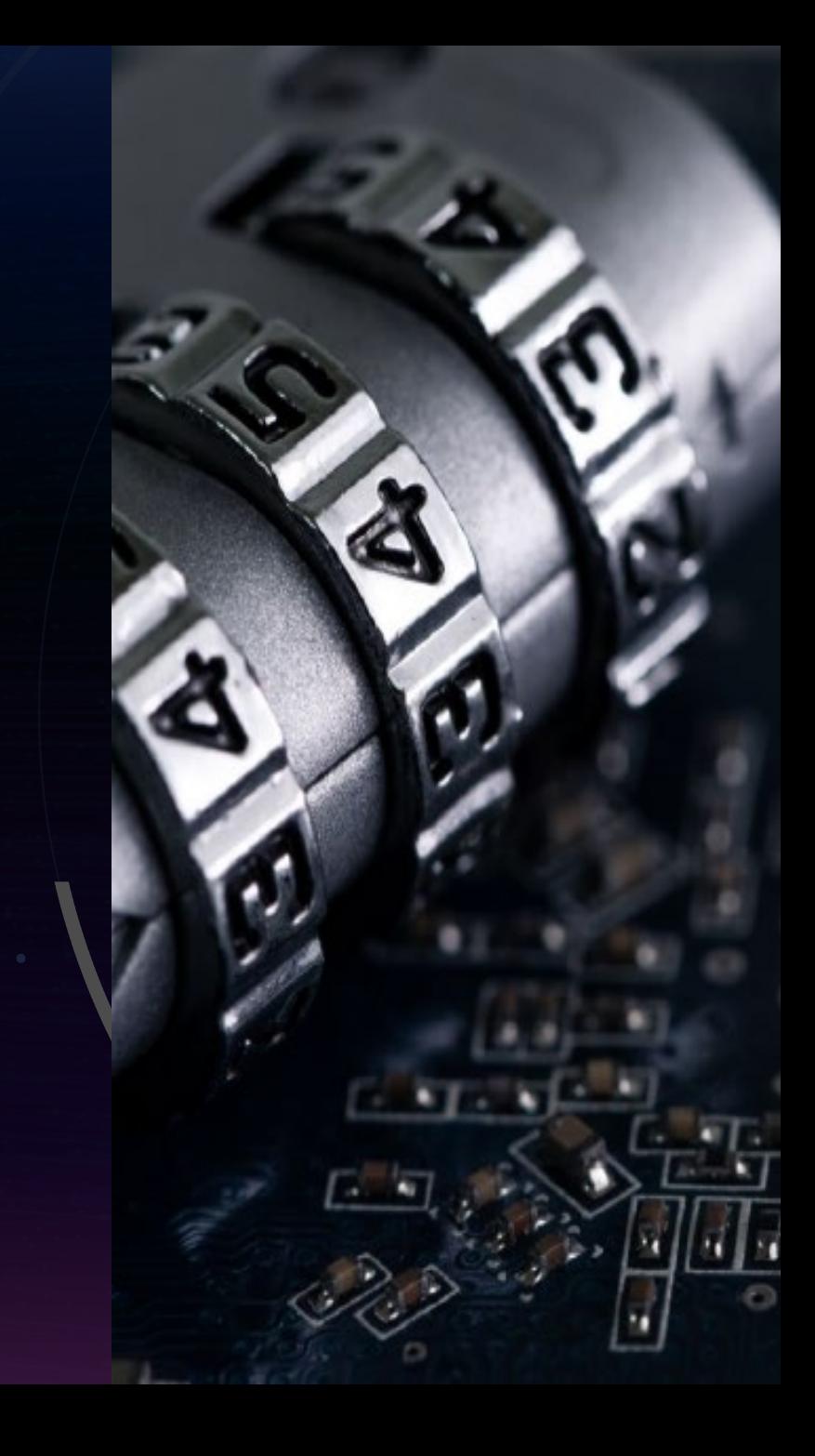

(F) Facebook ■ outlook ⑤ ChatGPT © CPS Manual ← TCDAA © TDCAA - Secure log... ● Payroll K State Bar of Texas |... ♥ Files - Dropbox ■ Computer Tech **M** Gmail Google

#### **OSINT Framework**

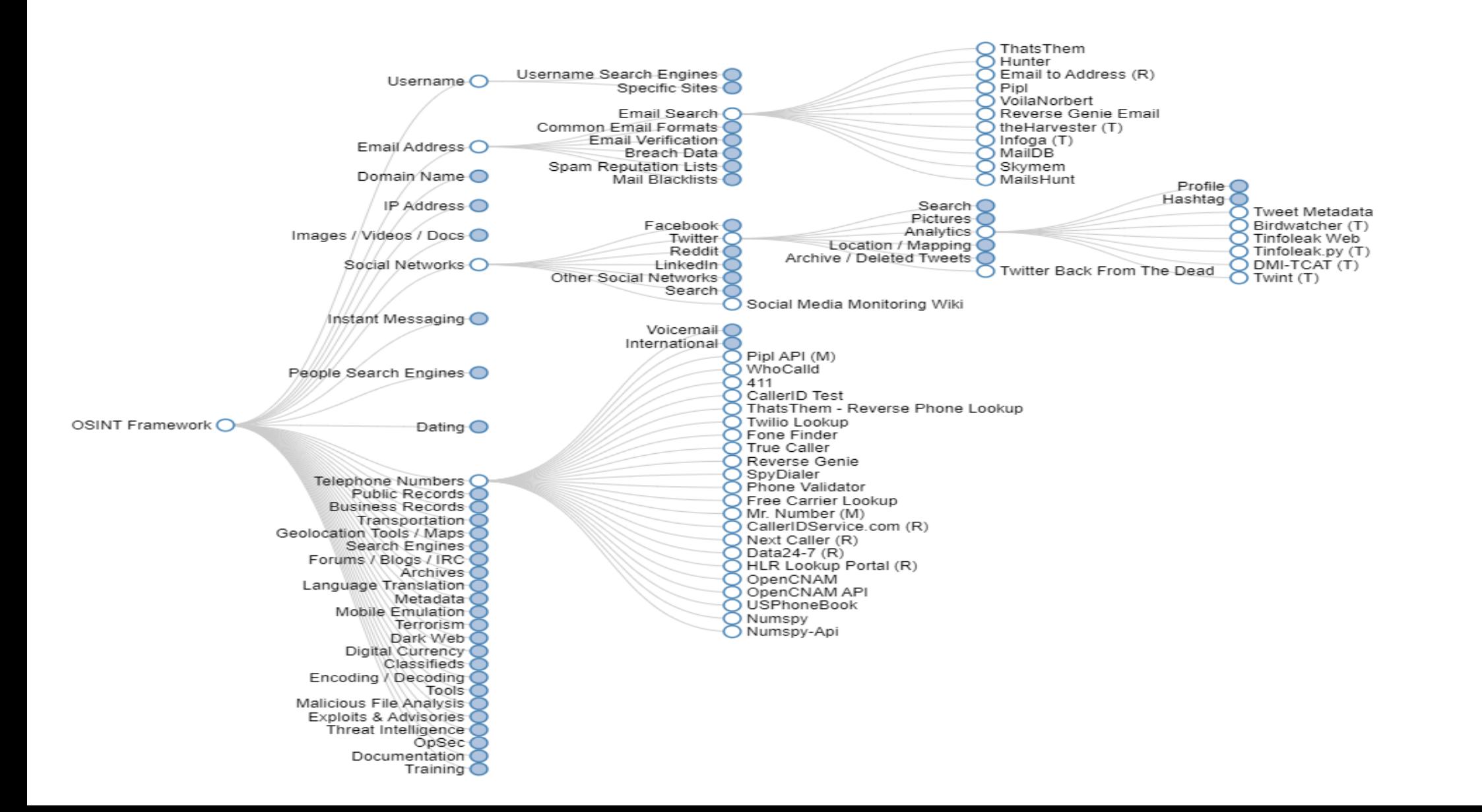

C

●

osintframework.com

## https://start.me/p/DPYPMz/the-ultimate-osint-collection

#### $\leftarrow$   $\rightarrow$   $\mathbf{C}$   $\bullet$  start, me/p/DPYPMz/the-ultimate-osint-collection

Open Source Intelligence For Everyone

#### **世纪女 图 2 图 8 图 面 图 M 四 齐 口 盘**

Guide

量

Sheets -

Toddinaton

 $\overline{4}$ 

G Google M Gmail 4 Facebook a outlook @ ChatGPT C CPS Manual 3 TCDAA & TDCAA - Secure log... 3 Payroll Ex State Bar of Texas |... # Files - Dropbox E Computer Tech Sec... 3 VINE + Ellis Jail | Tarrant Jail | Tarrant Jail S » | All Bookmark  $\boldsymbol{\Omega}$  Hatless1der  $\scriptstyle\vee$ The Ultimate OSINT Collection  $\blacksquare$ startme View profile hatless1der Intro **News/Blogs/Publications Investigative Tools/Resources Collections**  $\triangleright$  Summarize :  $\boxtimes \times$ Welcome! This page is for anyone who loves open source Chat With This Website investigating, and feels overwhelmed by the amount of resources and information out there. This is my personal one-stop shop for my Aware CQcore -Cyber-Cops AaronCTI's **AMI AsINT Colle** Aware **BBC Africa Bellingcat's** bellingcat.co Reniamin **BushidoToke** cyb\_detectiv Andy Black favorite OSINT content available online, and I hope it helps you find Online Strick Blog Online Toolbox -UK OSINT Online Online  $\mathbf{m}$  $\overline{a}$ Ginger\_T e Thread Blog ction Eye new ways to learn from some amazing people. I add content here **Travis Birch OSINT** tools cybersecurit Reader App Resources Toolkit Forensics Investigation Dashboard **Toolkit** regularly. Who am I? Well, I certainly stay busy: I am an investigator with a 20 year background resolving certain types of organized crime. Nowadays, my professional focus is in the realm of crimes against children. I am currently the ce. Chief Investigations Officer at The National Child Protection Task Force (https://ncptf.org), osint formerly their Director of Intelligence. I am also the Vice President of Clicksafe Intelligence, Dan Nemec **DFIR Diva** Dfir.blog -Dutch **Exposing the** Fiete Stegers **Gralhix I CSE Utopia-**CTI Start.me cyb\_detectiv CyberSecStu Dating apps **DFIRDetectiv** Digintel focusing on how dark-web predator research can produce better parental education. I am an **OSINT Guy** CNTY USA - Medium OSINT & Paranoid\_ch :Šetiton <mark>(</mark>) e's SANS Blog Blog Ryan Benson Invisible Google e tools and hookinstructor at MyOSINT. Training, a site dedicated to bringing high-quality instruction to **GEOINT** Custom collection child -OSINT up sites-**OSINT**  $1ck$ Nico students both virtually and in-person. I am one of the co-founders of the OSINT Games Tutorials Searches for Finding frenchPl Summit People 2022 Links capture the flag platform (https://osint.games), and finally I am the President of Hatless Investigations Group, where I help investigative professionals learn new skills for conducting **IwS**  $\mathbf{v}$ нанілэ their work online. Sometimes, I blog about OSINT stuff at hatless1der.com. I have a nuzzel osint osint tremendous passion for all things OSINT, SOCMINT, GEOINT, and HUMINT. I love networking **Hakin9 Blog** with the OSINT community, learning with the many amazing people out there, and in recent hackershatless1der Hunchly InfoSecSher Intelligence IntelTechnig **With Steve** Digintel<br>OSINT FBI Tools by Blog Articles pa's Nuzzel ues Blog Digintel Exploit  $GUN -$ Google Hun-OSINT arise years have focused heavily on using my experience to make a difference in the world and Toolkit Database -Newsletter Daniel Online Advanced Start.me help other OSINT-interested people find new ways to learn and grow. Start.me Google Research Search Dumea Hacking **Tools Operators** VIEWS EXPRESSED ARE MY OWN -₩ > BLOG: www.hatless1der.com > TWITTER: www.twitter.com/hatless1der **Key Findings** Krebs on LORÁND Maltego NixIntel **Null Byte** Offensive > LINKEDIN:www.linkedin.com/in/griffin-g Blog - MW **BODÓ Blog OSINT Blogs OSINT** Security Medium OSINT **IntelTechnia** Intel0aist's **IVMachiavell** lournalist's > My OSINT Training: https://myosint.training Intelligence iivoi/aweso ues OSINT intelligence Advanced X Tools i - OSINT me-osint **Toolbox** > Clicksafe Intelligence: https://clicksafeintelligence.com handbook **Search Tools** Online Team  $(2020)$ Search Tool > OSINT GAMES CTF:www.osint.games OH SHINT **OSINT** OSINTCurio. Osinteditor.c osintme.com Petro Renato ⊙ www.hatless1der.com Blog Combine om Cherkasets -**Trabucco I**  $\overline{115}$ **Digital** Bloa Medium Forensics & **Lorand Bodo** Malfrat's Meta OSINT NixIntel Offensive officer cia Online Start.me OSINT Map by IntelScott Start.Me **OSINT** Security **Non Typical** Research @hatless1der | Blog  $\equiv$ **OSINT Analysis** Cheatsheet Cheat

## radaris

# **Fast People Search**

#### **Contact Information & Public Records**

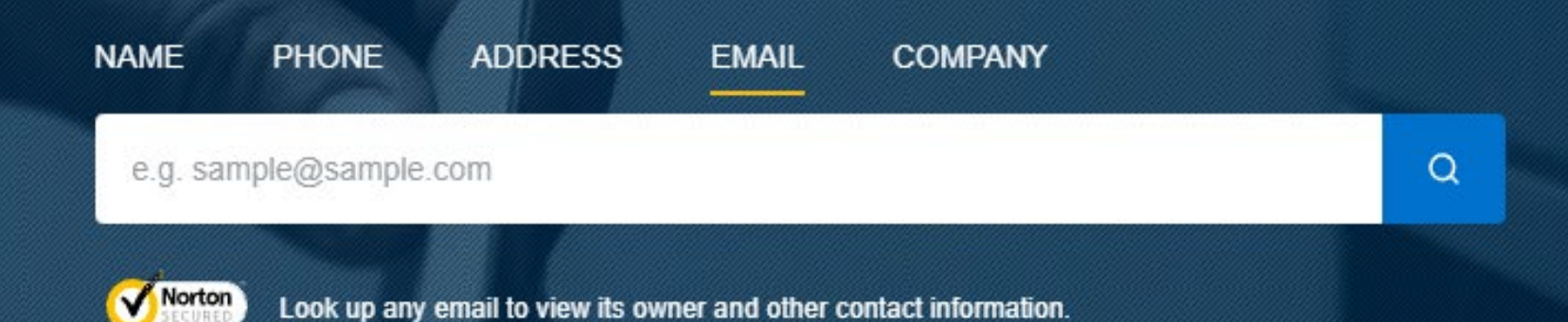

In the most comprehensive public records database online, look for individuals, phone numbers, companies, and properties with Radaris People Search - a well-known people-search engine.

## Uses the beenverified.com platform

 $\overline{O}$ 

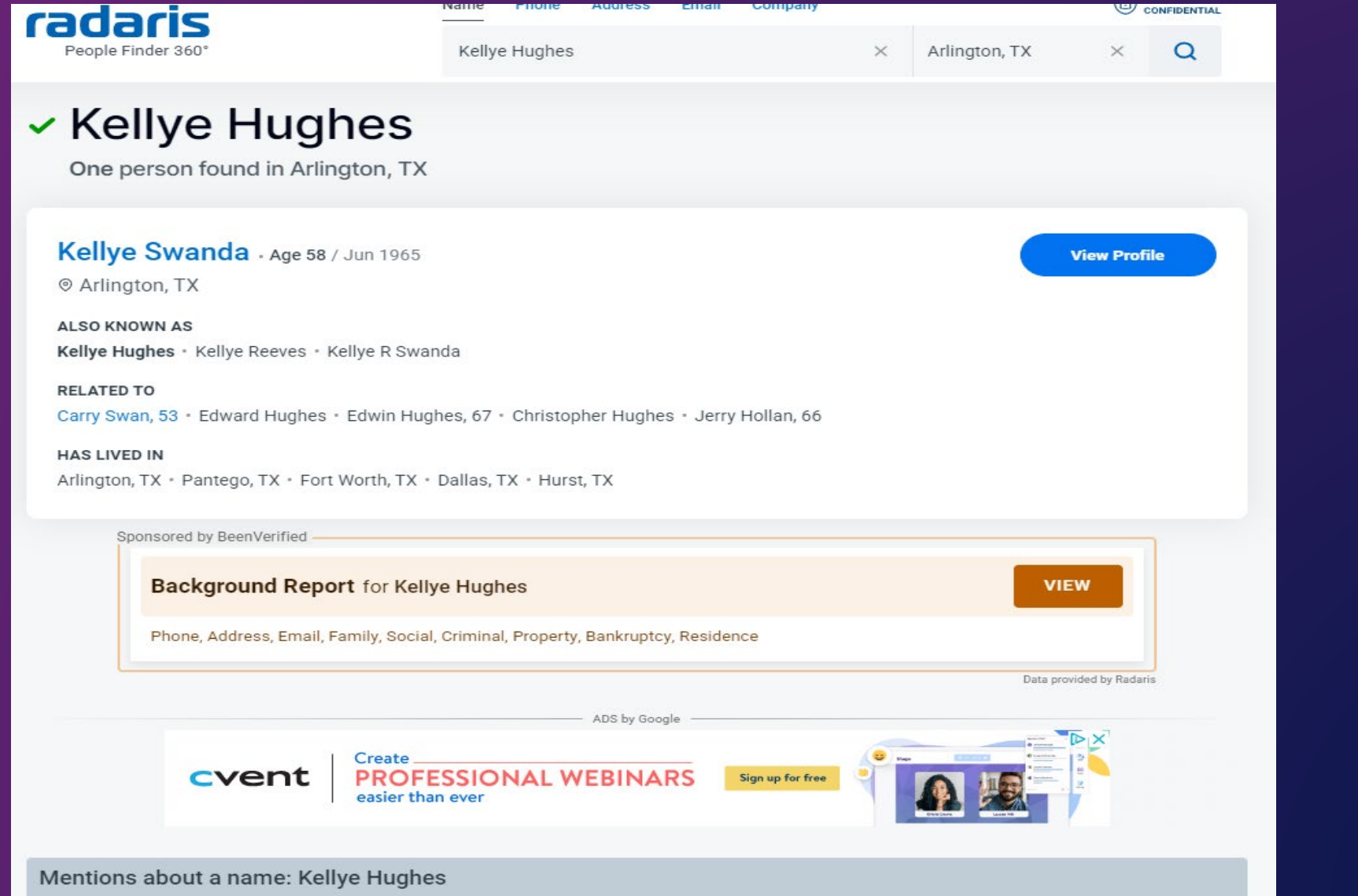

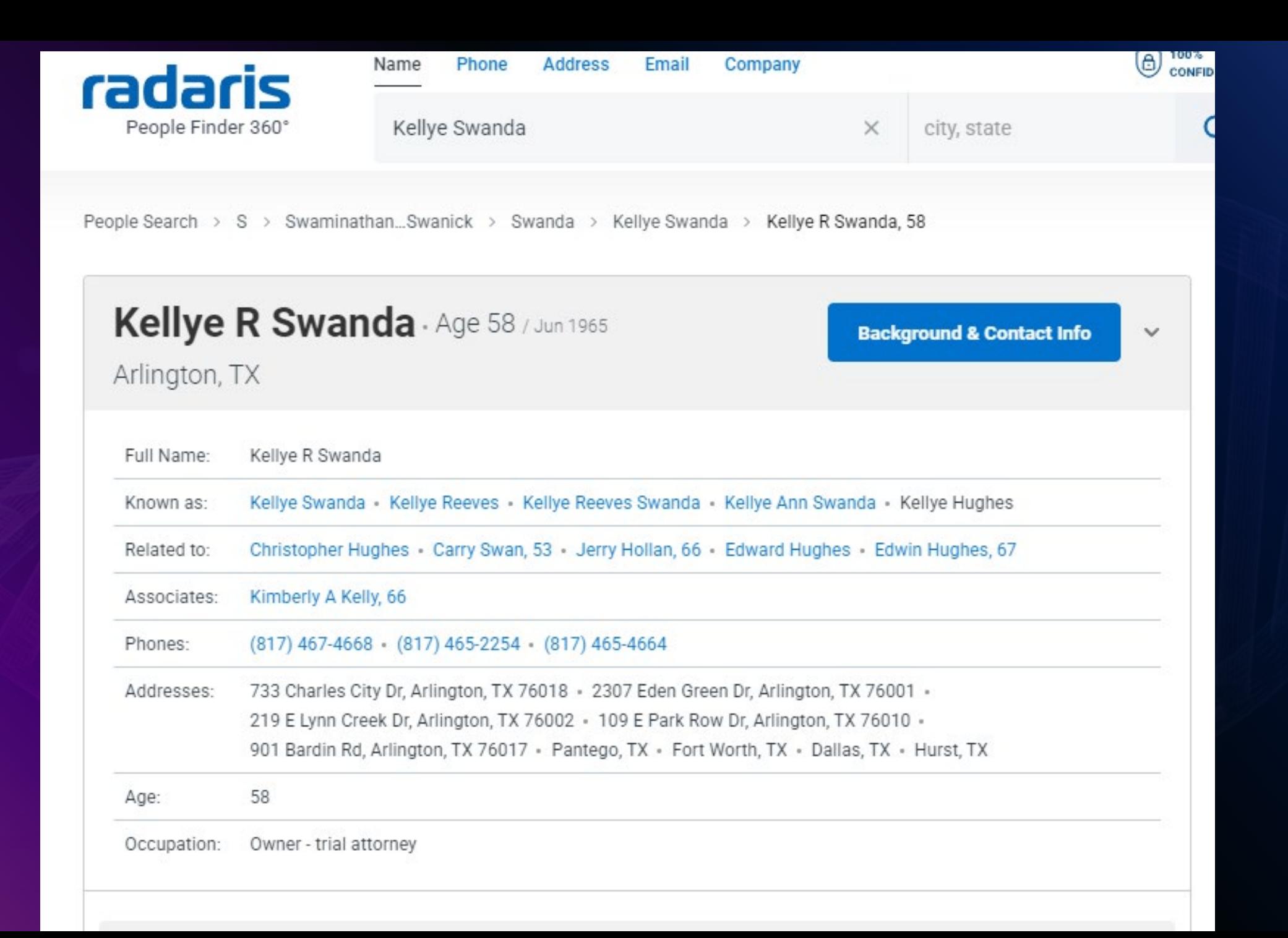

 $\overline{O}$ 

 $\bullet$ 

 $\circ$ 

#### **PHONES & ADDRESSES View Full Data** 9 733 Charles City Dr, Arlington, TX 76018  $\odot$ & (817) 467-4668 (II) View Map 2307 Eden Green Dr, Arlington, TX 76001 219 E Lynn Creek Dr, Arlington, TX 76002 & (817) 465-2254

View more...

#### **SOCIAL MEDIA**

Social networks:

Kellye R Swanda<br>Linkedin

#### **PROFESSIONAL RECORDS**

Work:

 $\bullet$ 

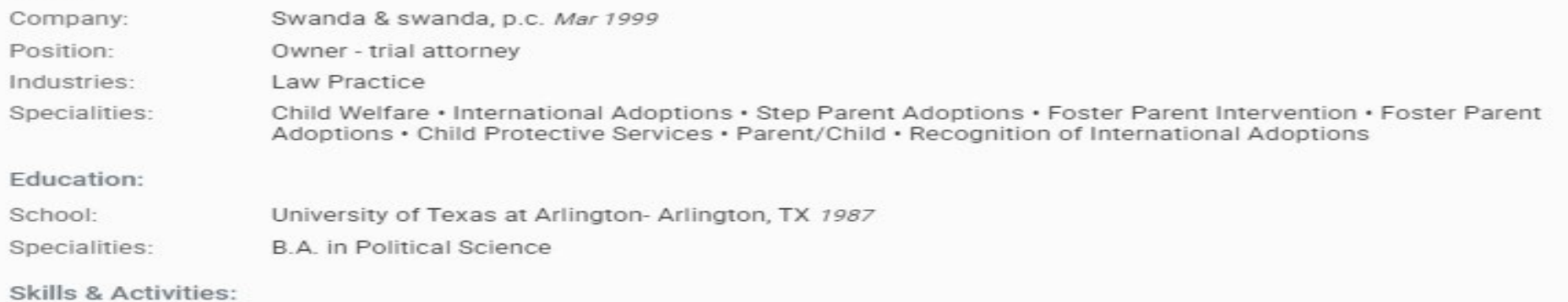

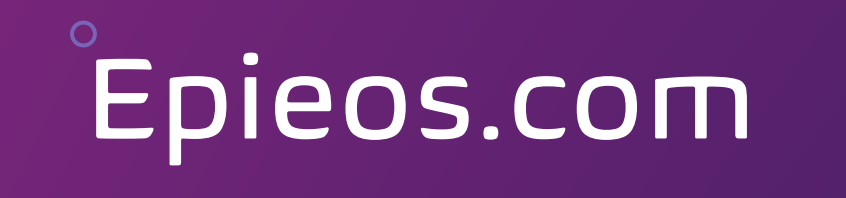

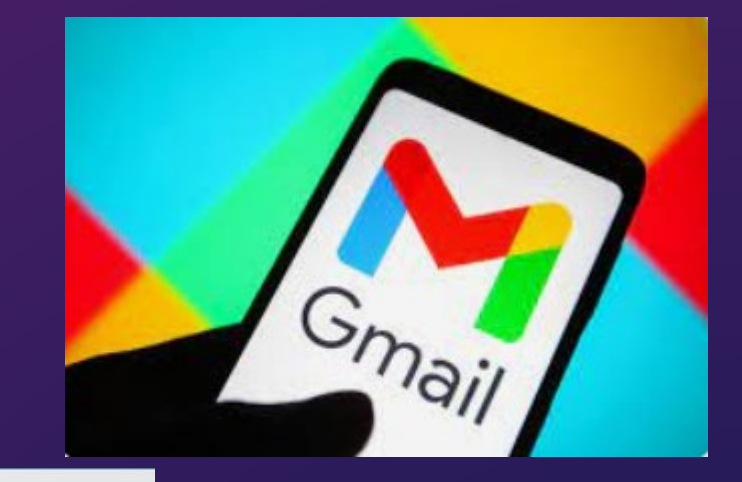

 $\bigotimes_{EPIEOS}$ . Home Pricing About

 $\bullet$ 

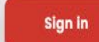

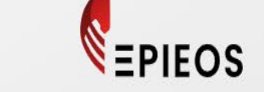

#### Retrieve information linked to an email address, leaving no traces

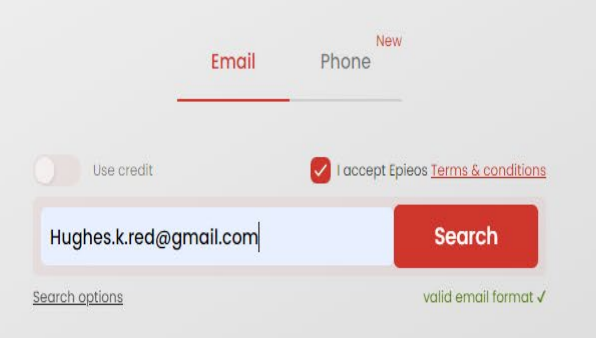

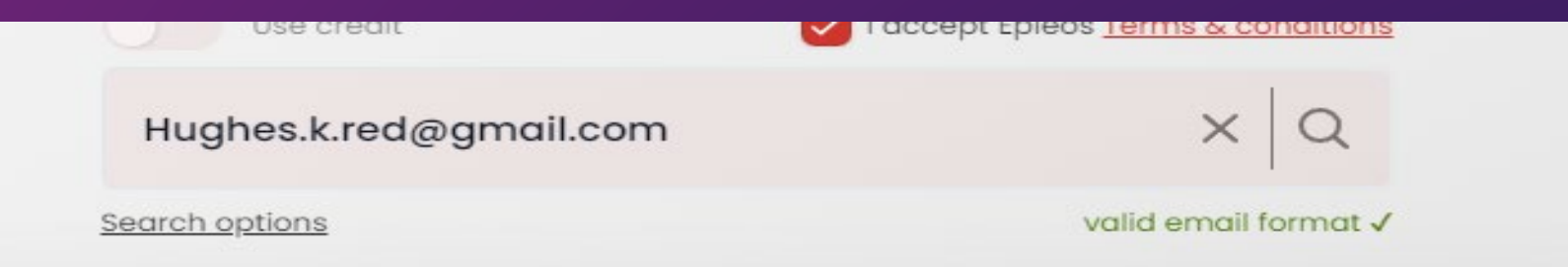

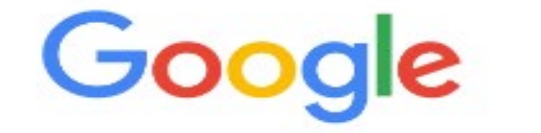

 $\bullet$ 

Google account finder will show you if the requested email is linked to a Google account and/or if the person left reviews on Google Maps.

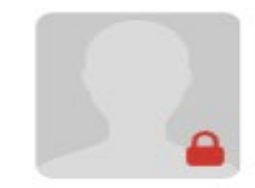

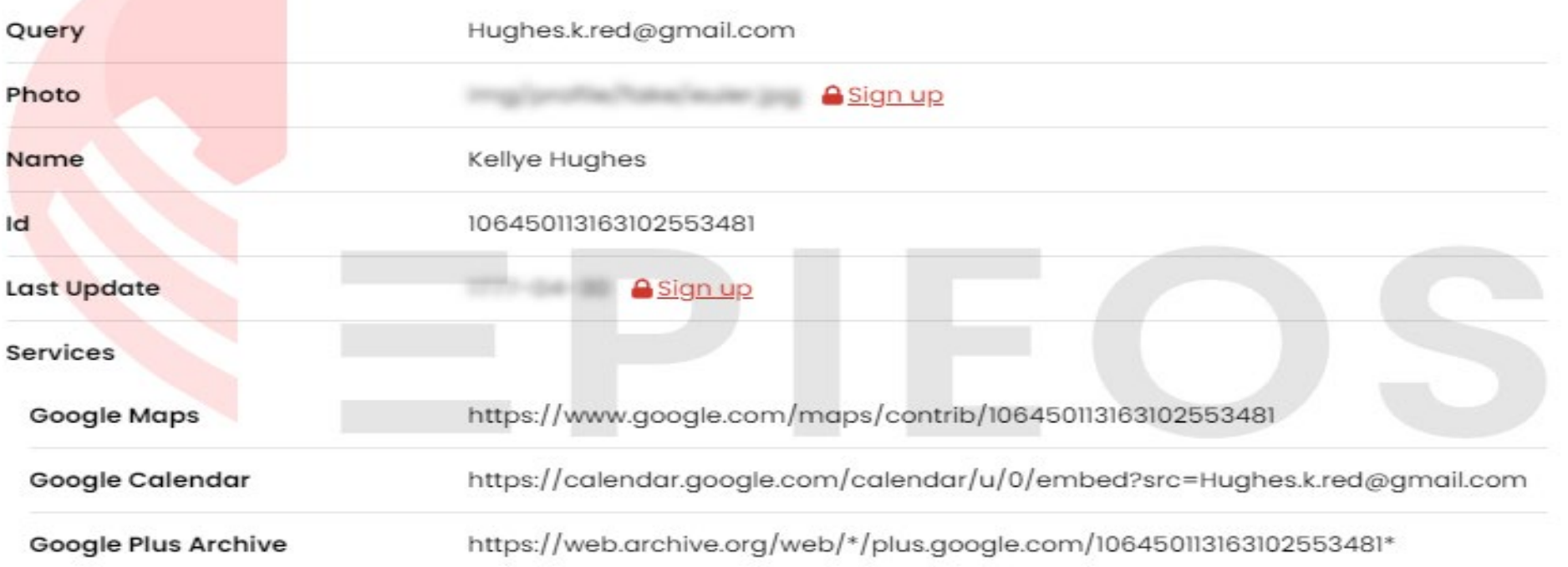

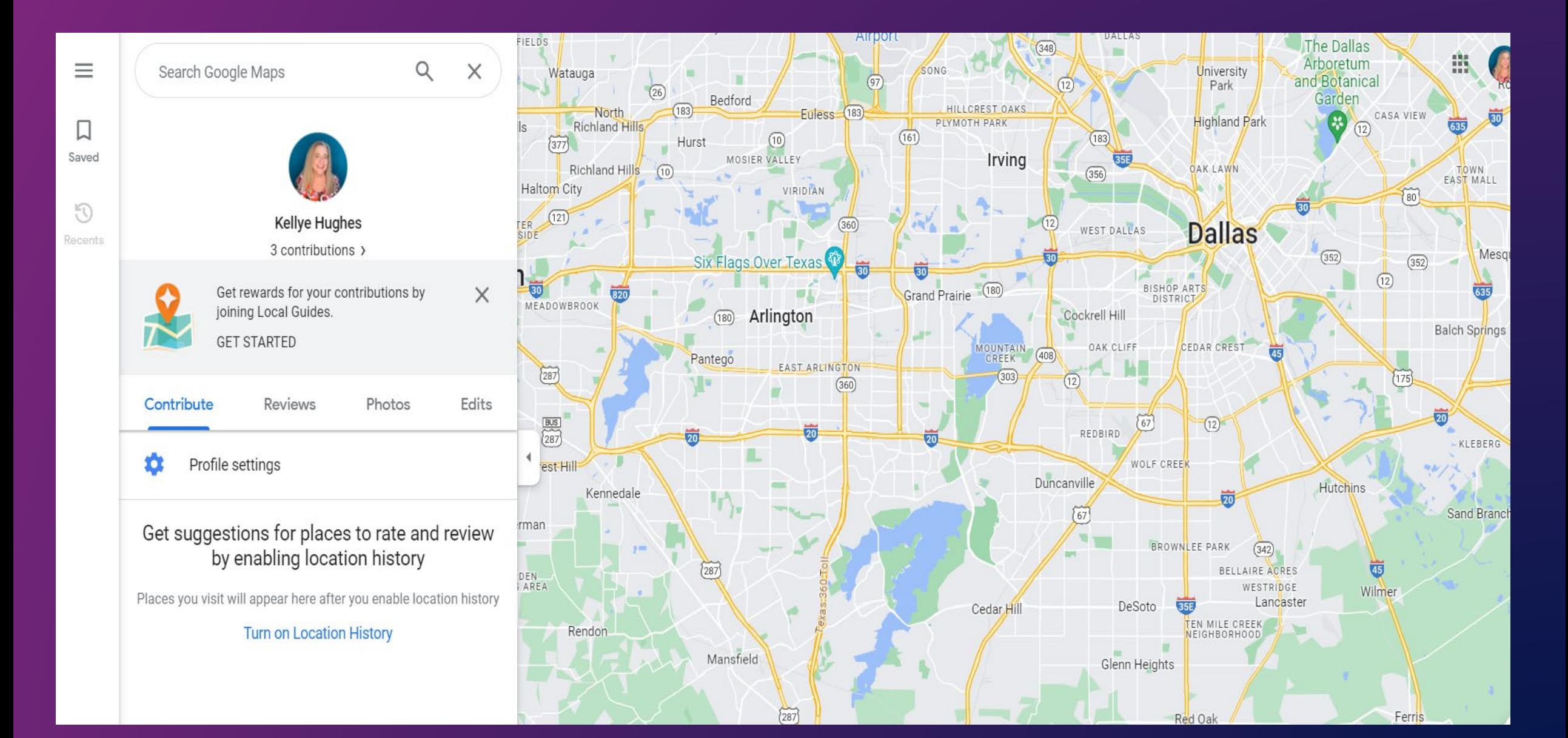

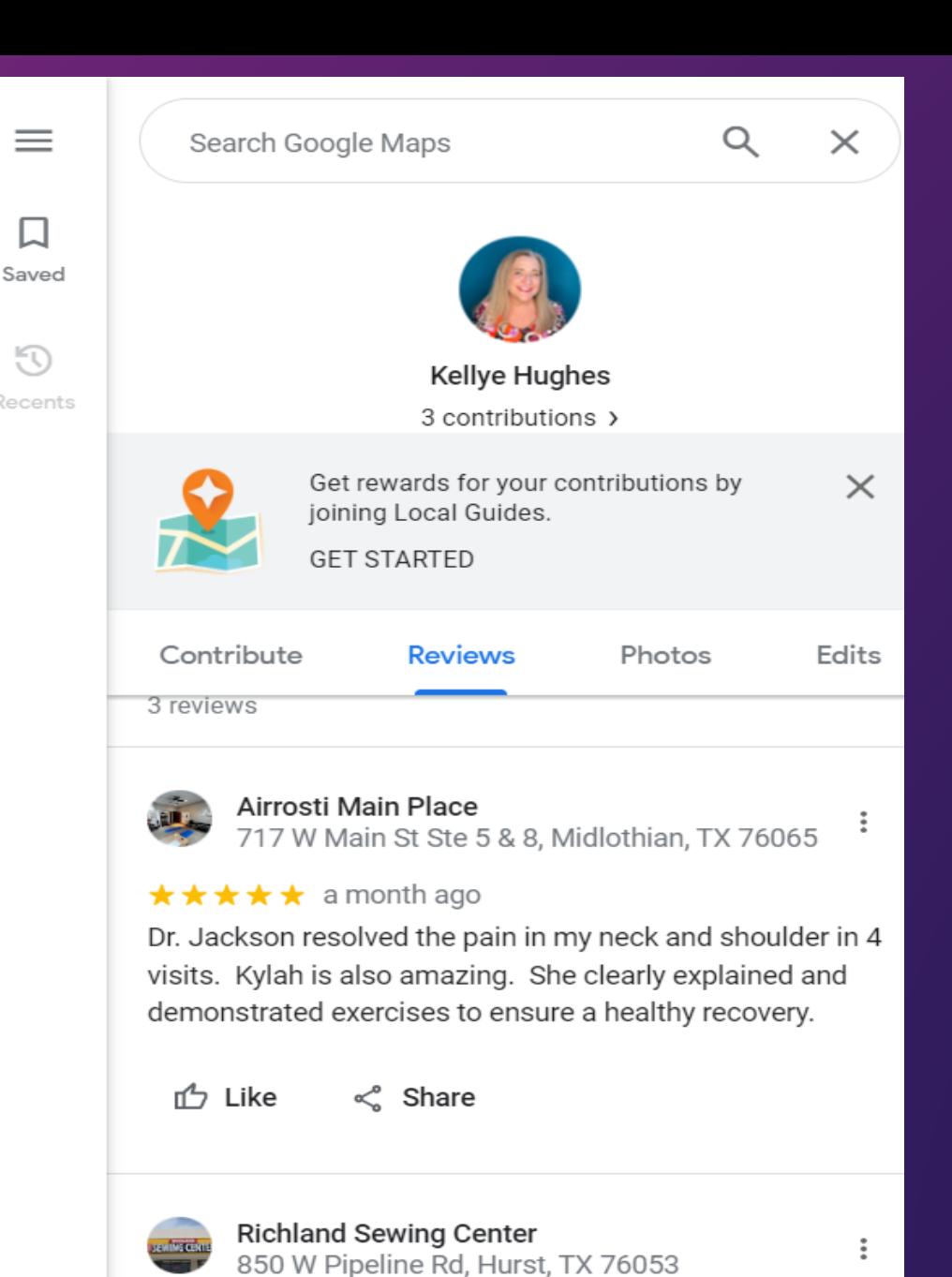

 $\overline{O}$ 

 $\bullet$ 

## tineye.com

### $\mathcal{E}$

## Google images

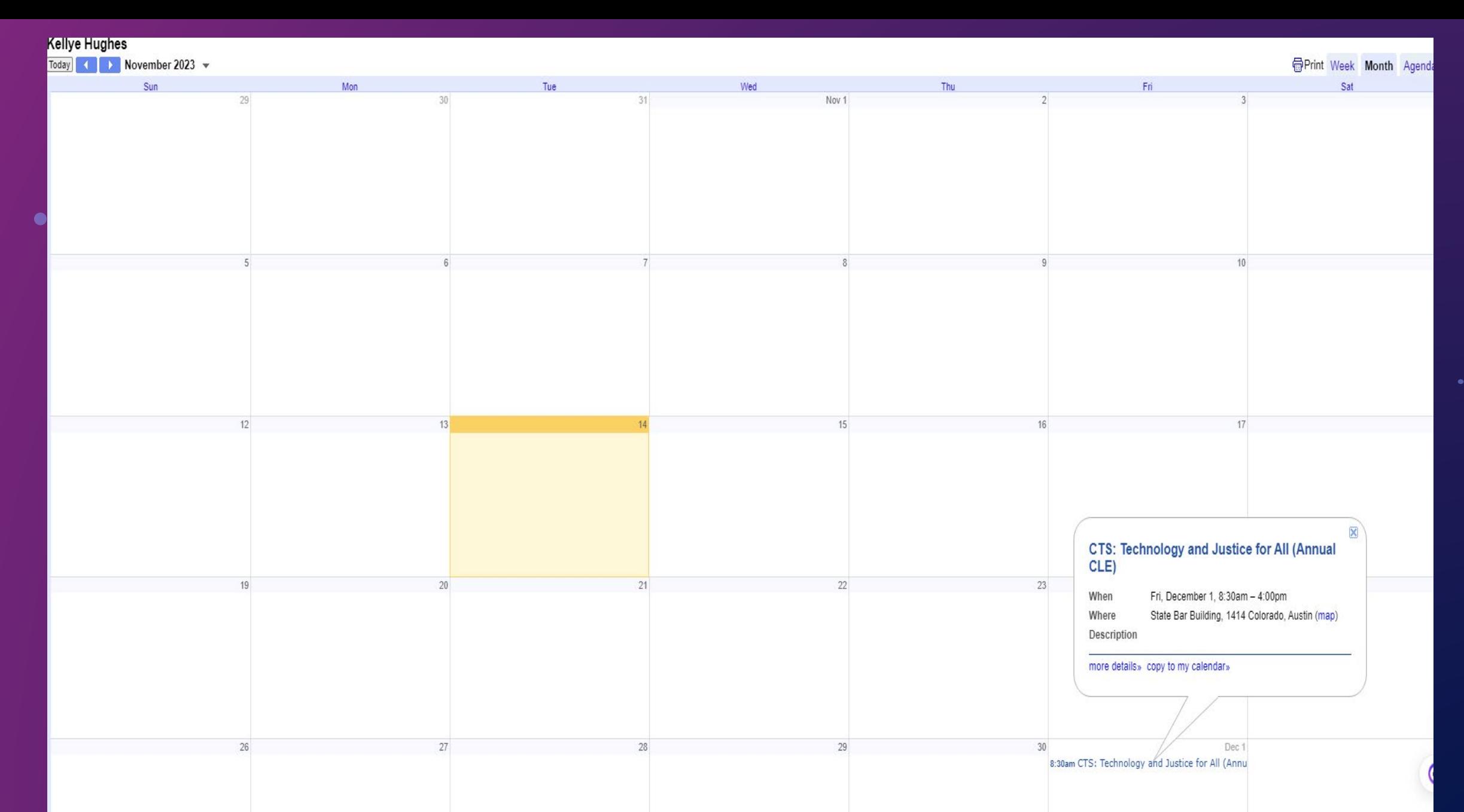

 $\mathbf s$  findings 13 and 13 and 13 and 13 and 13 and 13 and 13 and 13 and 13 and 13 and 13 and 13 and 13 and 13

Web.archive.org Web.archive.org

# webarchive.org

 $\bullet$ 

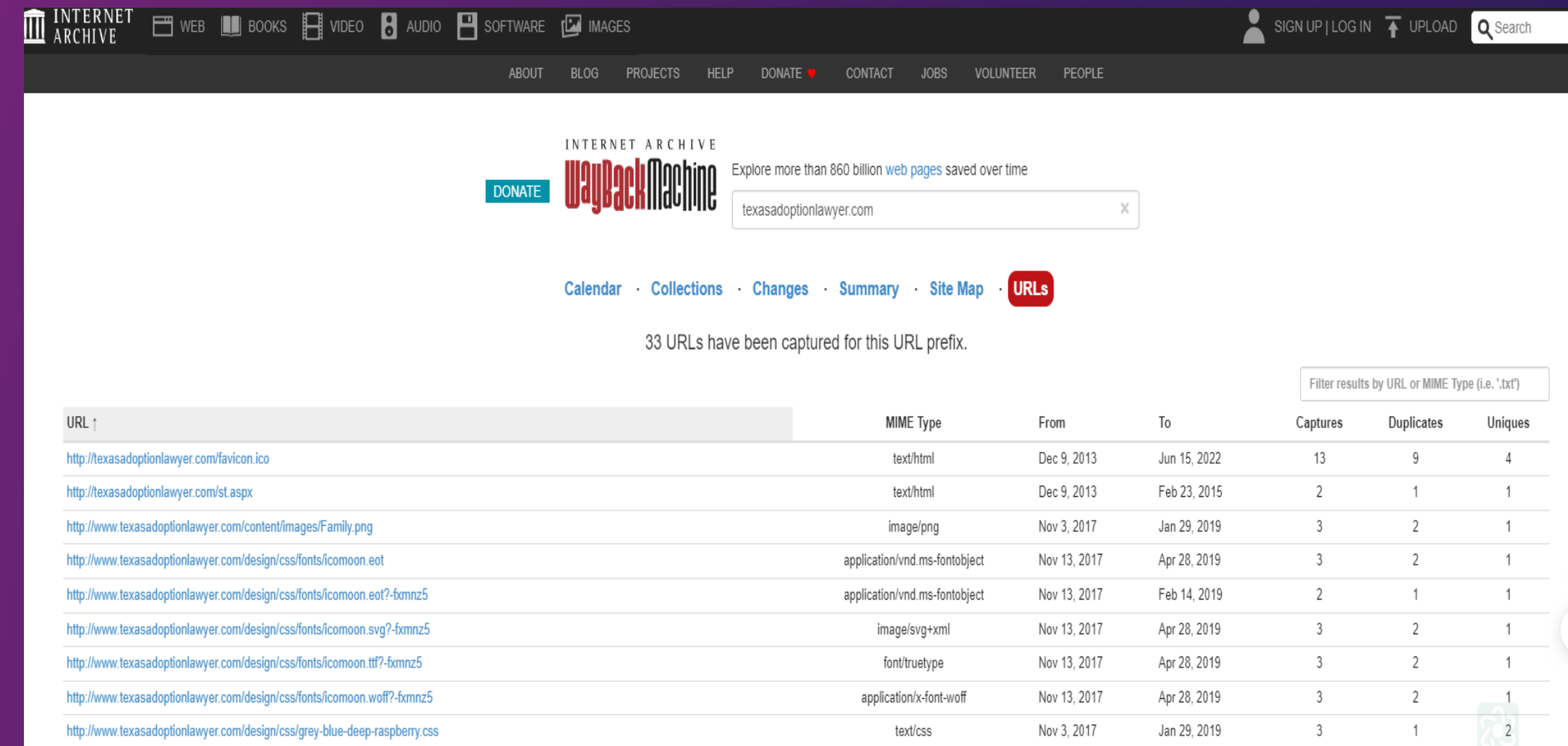

## Hometry.com

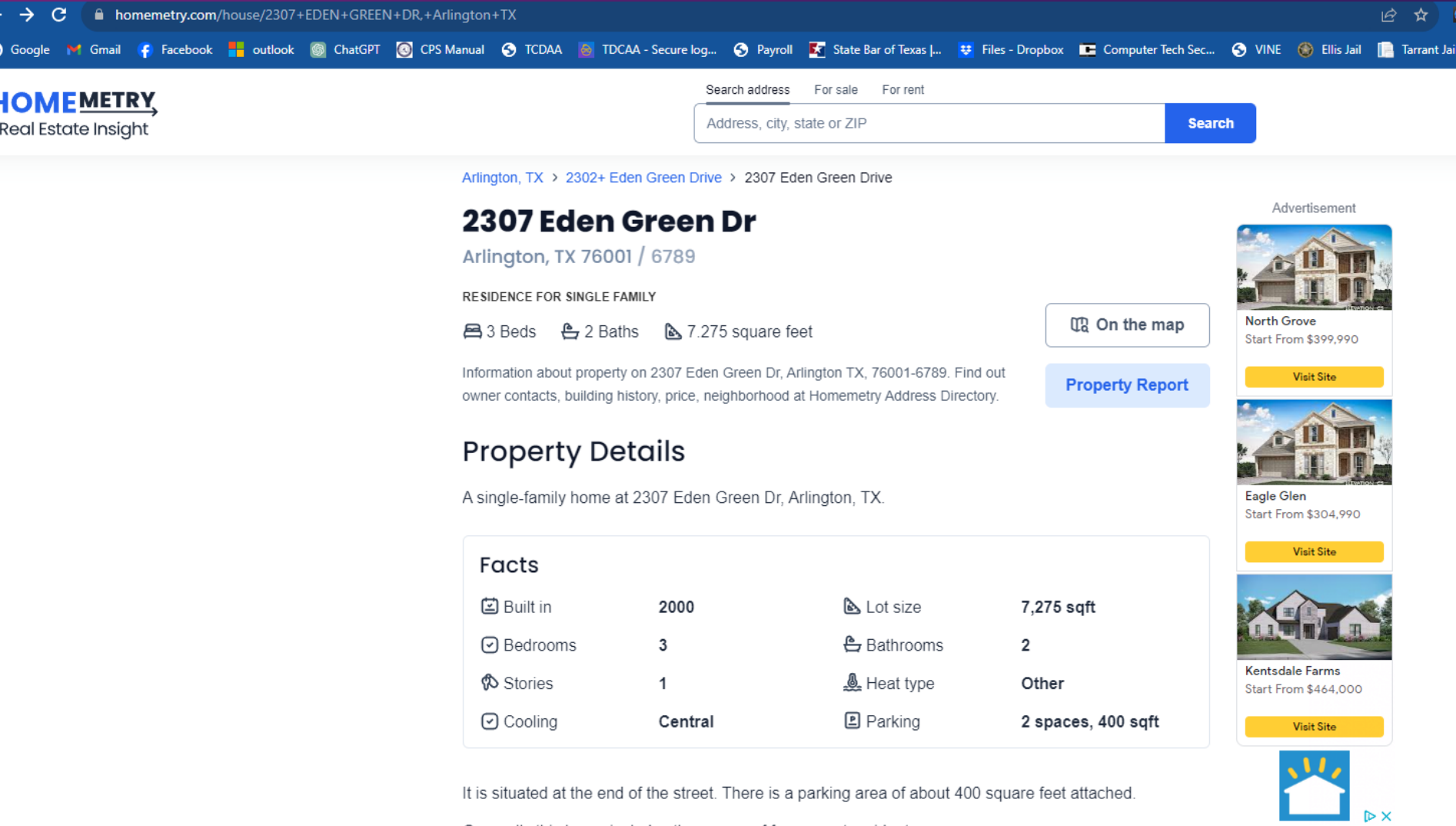

 $\bullet$ 

 $\checkmark$ 

Generally this home includes the names of four recent residents.

Advertisement

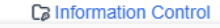

 $\frac{1}{\sqrt{2}}$ 

## **Resident History**

### Previous residents

 $\bullet$ 

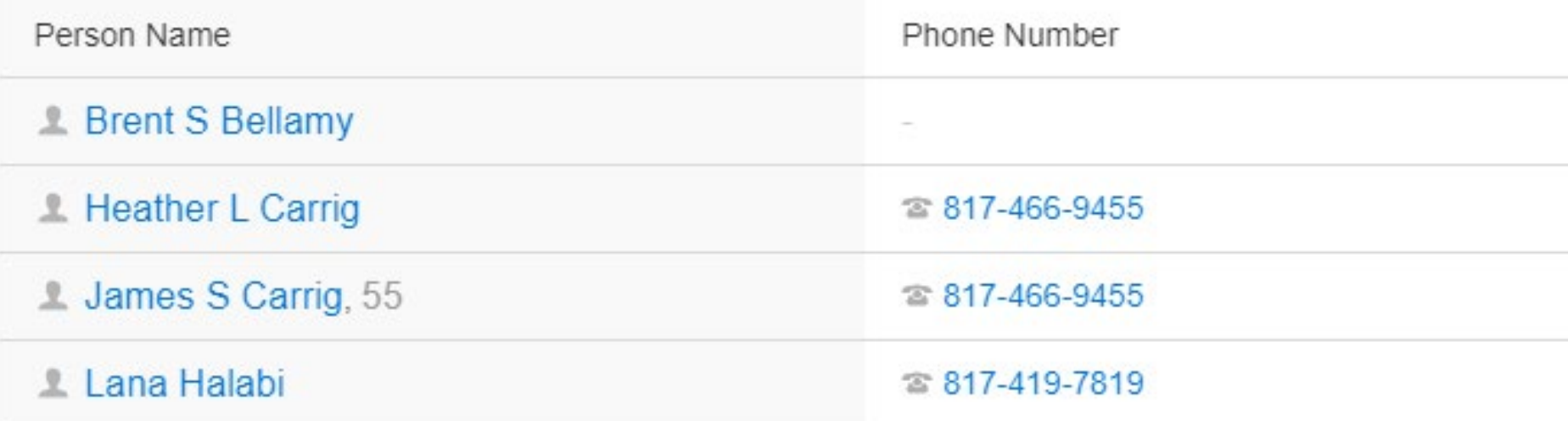

# Pause for an ethics moment....

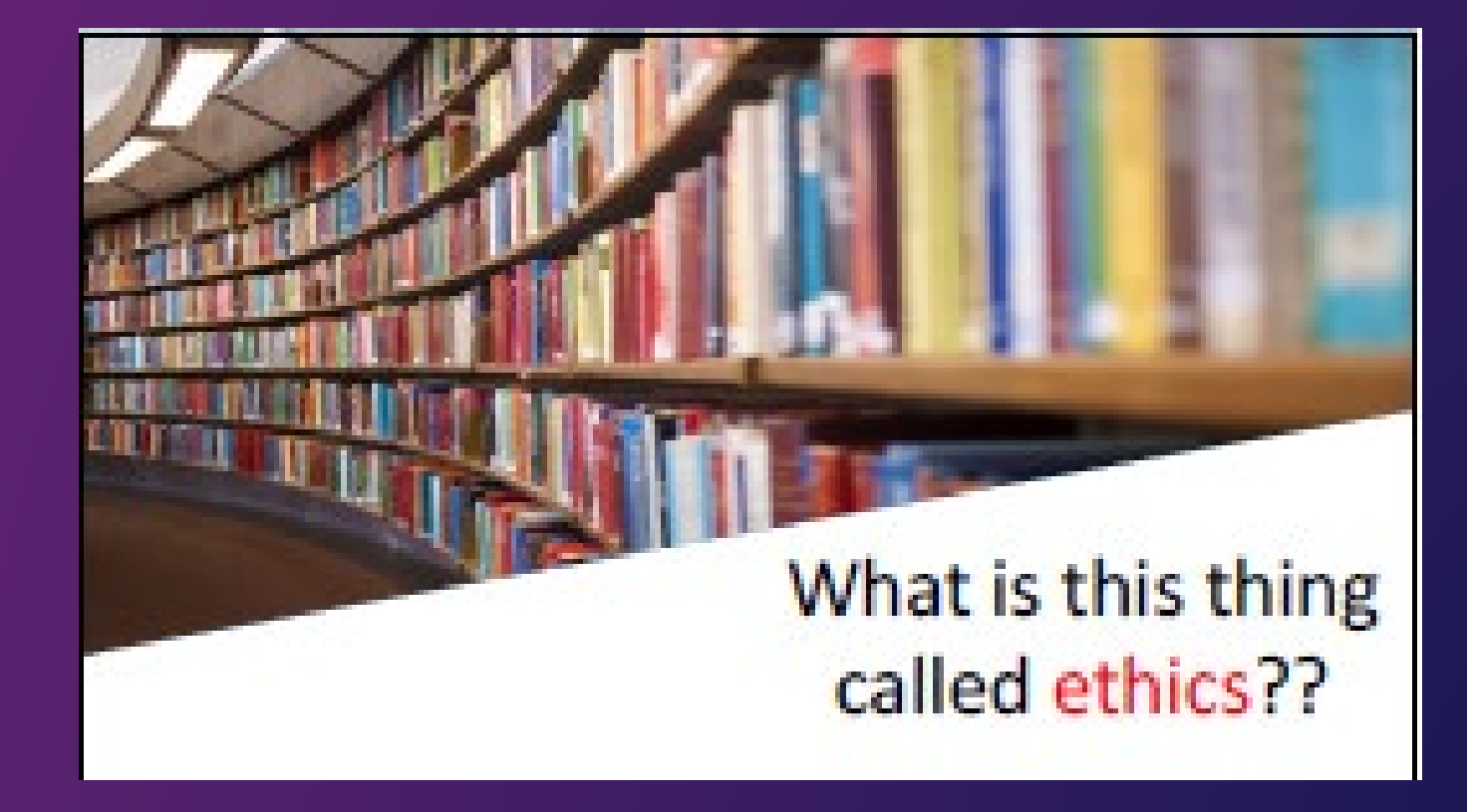

# Pause for an ethics moment….

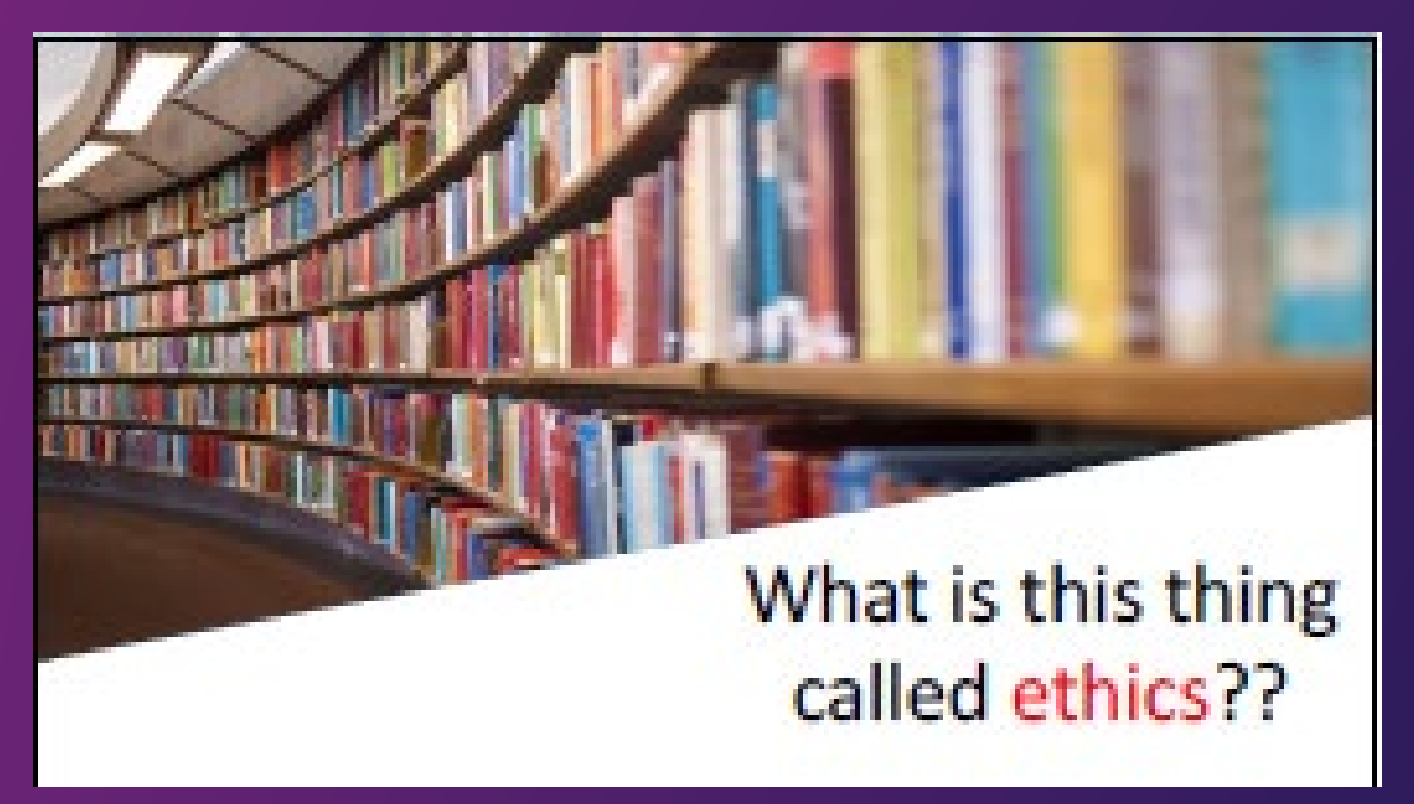

• Do NOT "chat" with opposing party

• Do NOT "friend" opposing party

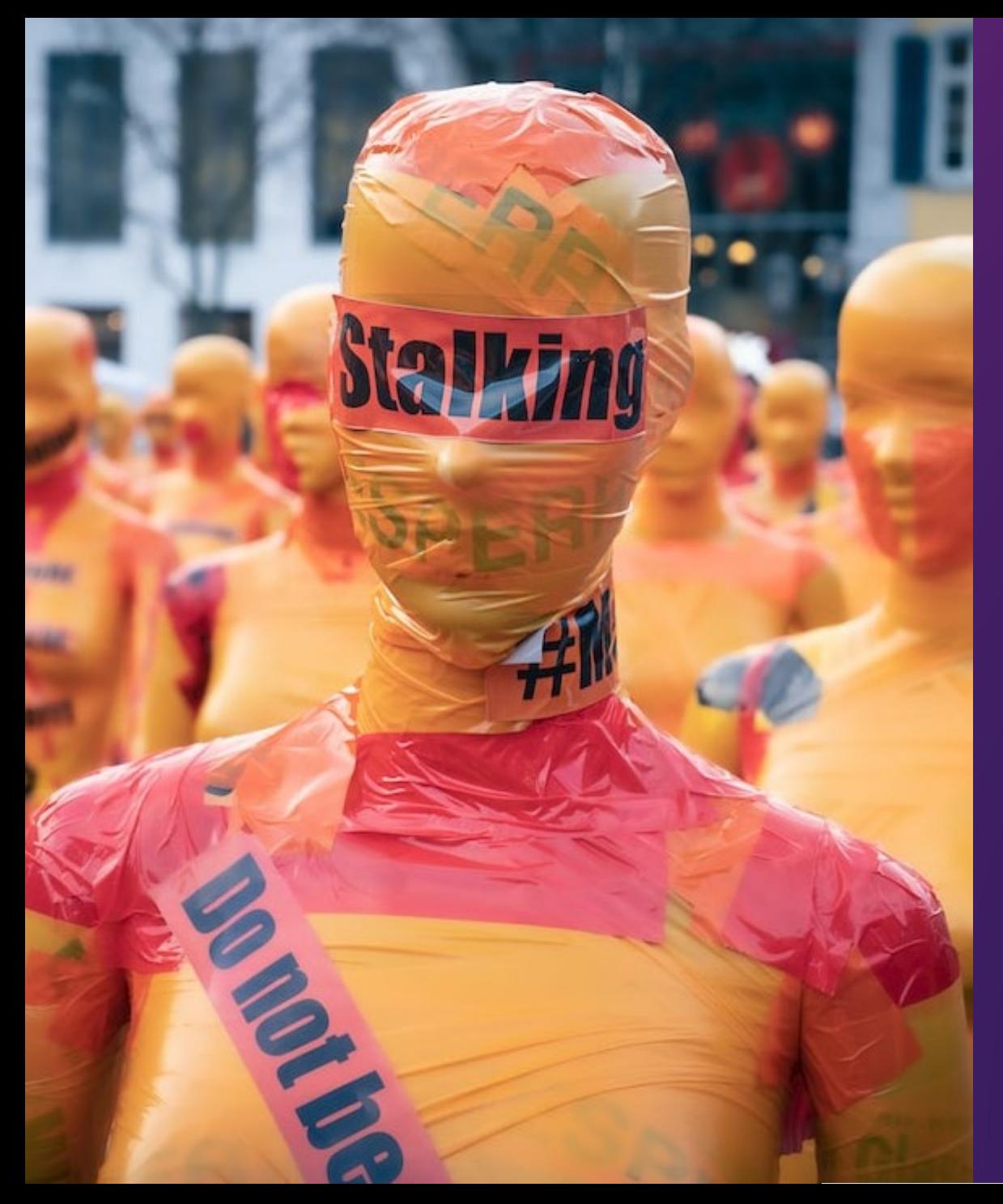

## But you can.......

- Capture incriminating images.
- Locate witnesses.
- · Identify habits: drugs, mistresses, property ownership, gang affiliation, family relations, favorite hangouts (biker bar), 19 etc.

# Social Media

• Most people use the same username across platforms.

• Most social media apps do not have a robust desktop platform.

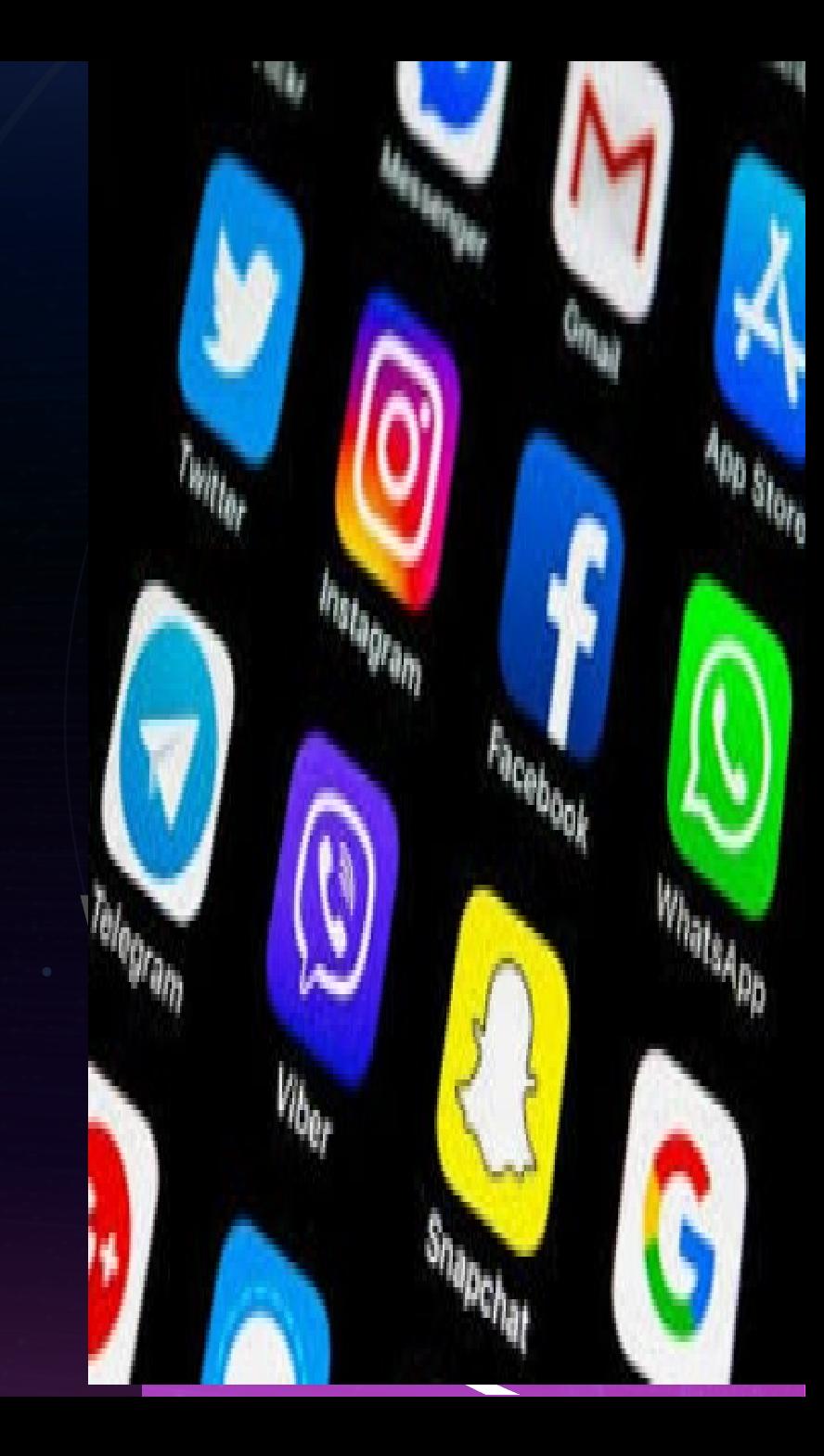

## If all you have is a username:

Here are four websites to find out their real identity:

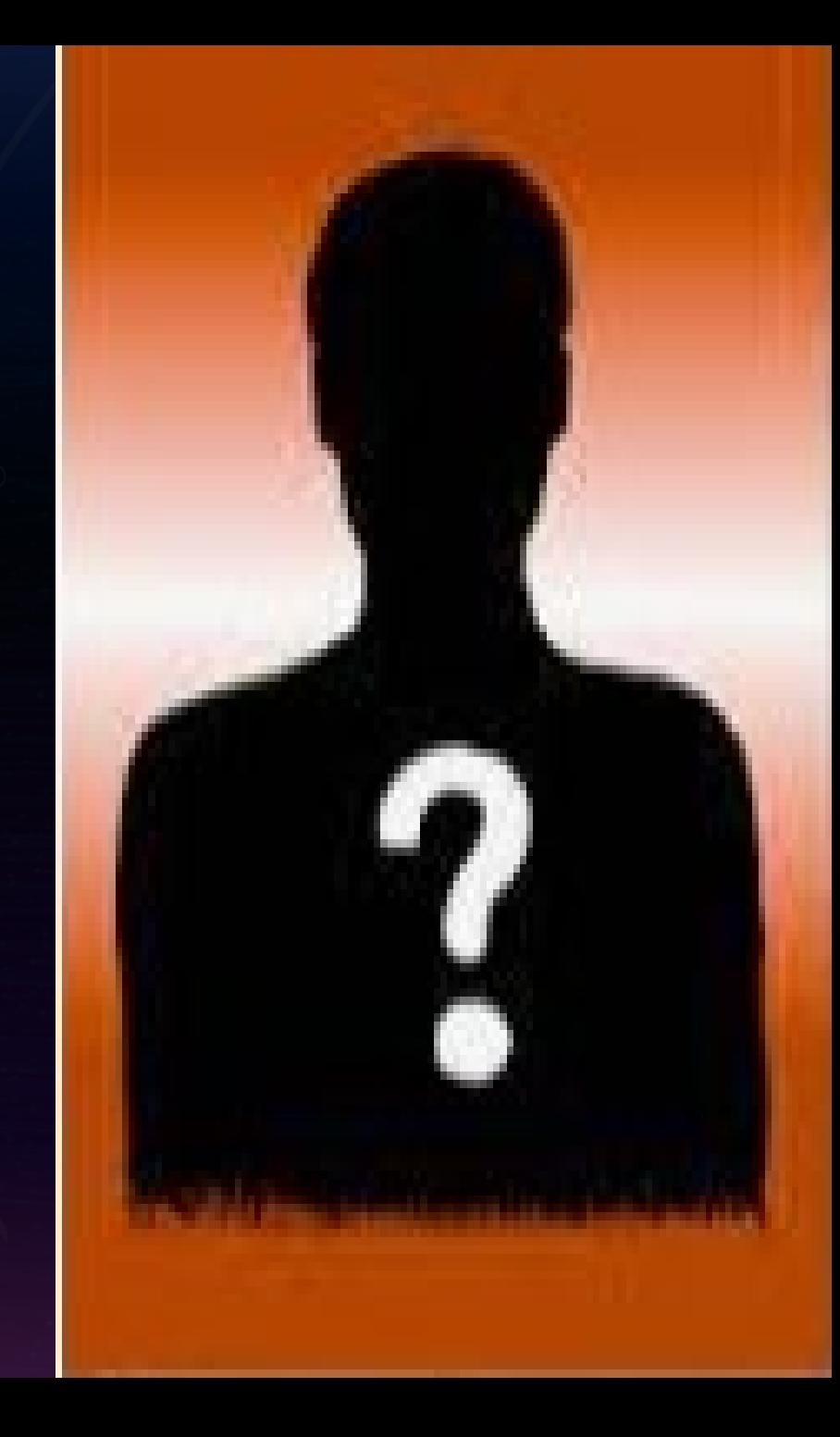

## whatsmyname.app

#### **WhatsMyName Web**

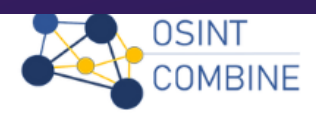

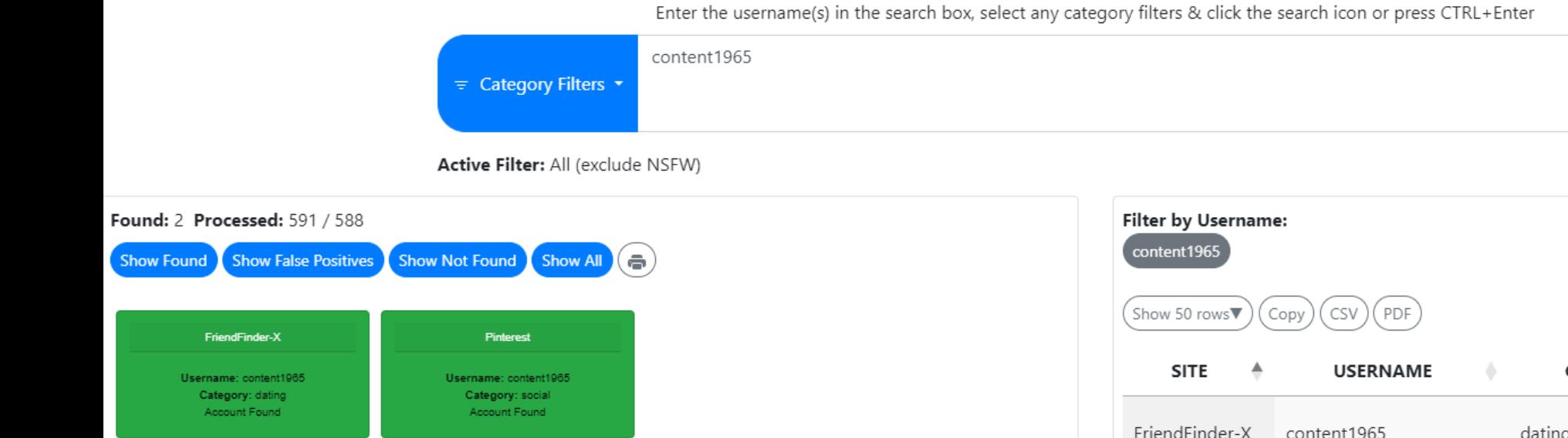

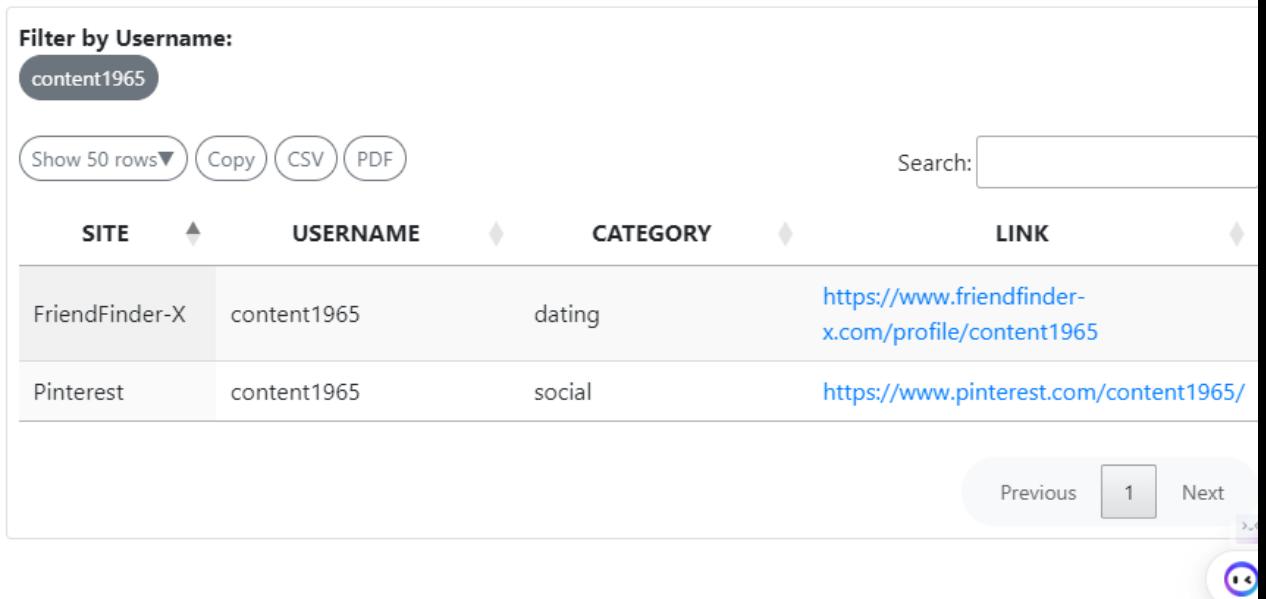

 $\alpha$ 

 $\circ$ 

 $\overline{O}$ 

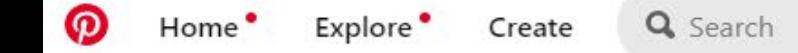

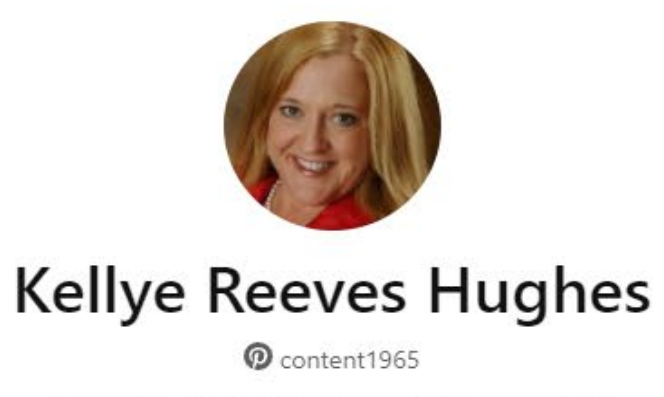

plus.google.com/114643346546515009317

1 following

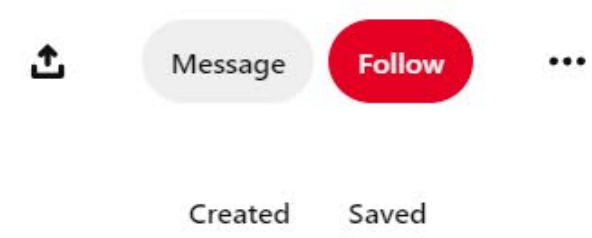

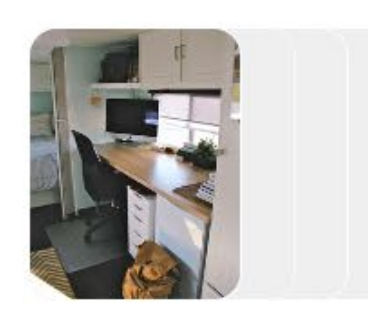

All Pins 1 Pin 5y

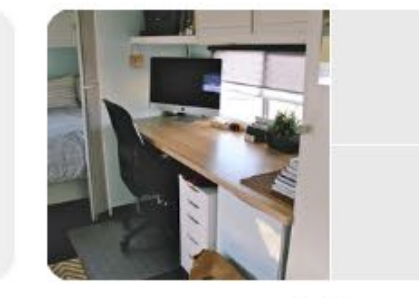

Camper remodeling 1 Pin 5y

## All you have is a username..... instantusername.com

## **Instant Username Search**

#### nijaprincess

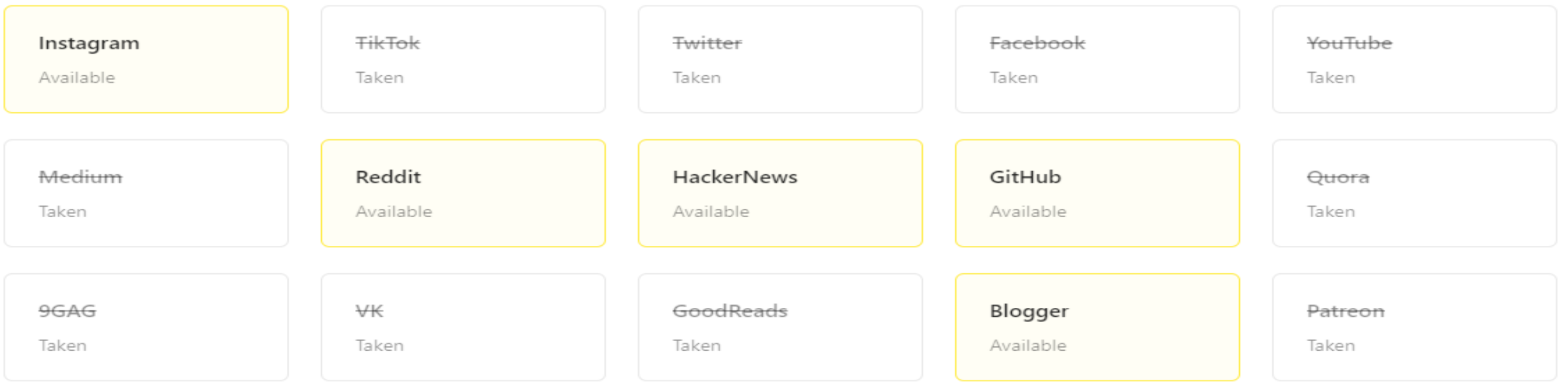

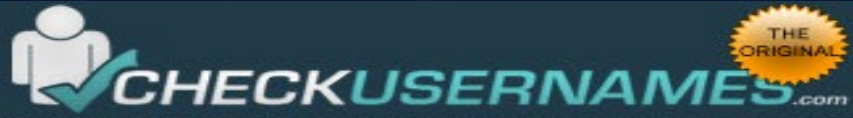

Check the use of your brand or username on 160 Social Networks:

#### niniaprincess

#### Check User Name

You Tube Not Available W Wikipedia Oops, Error! **In Linked In Not Available** Twitter Not Available

- ety Ebay Not Available
- **17 Tumblr Not Available**
- **Pinterest Not Available**
- Blogger Not Available
- Imgur Not Available
- **\*\*** Flickr Not Available
- Mord Press Not Available
- Daily Motion Oops, Error!
- g Reddit Not Available
- CNET Oops, Error!

#### Vimeo Available

- Slide Share Oops, Errorl
- Deviant Art Oops, Error!

#### Live Journal Available

- **St** Yelp Not Available
- **Mikia Not Available**
- gm Armchair GM Not Available
- Fiverr Not Available
- **B** Etsy Not Available
- 4sk Ask FM Not Available
- **67 Source Forge Oops, Error!**
- Wiki How Oops, Error!
- Sound Cloud Oops, Error!
- **TI Live Leak Oops, Error!**
- Zimbio Oops, Error!
- **N** Houzz Available
- **Im** My Space Not Available
- G Game Spot Oops, Error!
- **G** Cracked Oops, Error!
- **EG** Behance Oops, Error!
- Sr Sky Rock Oops, Errorl
- G Viadeo Oops, Error!
- We Heart It Not Available
- **C** Fan Pop Oops, Error!
- Co Dreams Time Oops, Error!

**STE I Can Has Cheezburger? Not** Available

- Meta Cafe Oops, Error!
- fm Last FM Oops, Error!
- **Bree Hi5 Not Available**
- The Motley Fool Oops, Error!
- Fixya Oops, Error!
- Kongregate Not Available
- m My Fitness Pal Oops, Error!
- Ultimate Guitar Oops, Error!
- & Dribbble Not Available
- **Colle Toro Oops, Error!**
- **&** Instructables Not Available
- 500 500px Oops, Error!
- **C** Gravatar Not Available

To check the availability of your username on over 500 social networks check out our new, updated site at: KnowEm.com.

KnowEm also offers a Premium Service which will create profiles for you on up to 300 popular social media sites.

- **ITTI APSense Not Available**
- **W** Folkd Oops, Error!
- **M** Watt Pad Oops, Error!
- Empire Avenue Too long.
- Spark People Oops, Error!
- N4G Oops, Error!
- Veoh Not Available
- **இ.** Ebaums World Available
- **C:** Dzone Links Oops, Error!
- Mouth Shut Available
- Yuku Available
- **F** Fark Oops, Error!
- Blog Talk Radio Oops, Error!
- ₹ Zedge Not Available
- co Dat Piff Oops, Error!

#### **Howle** Wonder How To Available

- Crunchy Roll Oops, Error!
- 8 Tracks Oops, Error!
- Red Bubble Oops, Error!
- **Sa BitLy Not Available**
- **图** Photo Dune Oops, Error!
- Manelo Not Available
- Active Oops, Error!
- · Colour Lovers Oops, Error!
- 7 Listal Oops, Error!
- Toluna Oops, Error!
- Flight Aware Oops, Error!
- Design Float Not Available
- Stock Twits Oops, Error!
- **日 Fotki Oops, Error!**
- Trend Hunter Not Available
- **B** Ads Of The World Oops, Error!
- C Eventful Oops, Error!
- Tiny Chat Oops, Error!
- Shock Wave Oops, Error!
- ar Active Rain Oops, Error!
- Destructoid Oops, Error!
- CO Boonex Oops, Error!
- **11:** Tech Dirt Oops, Error!

#### **O** Jigsy Available

- The Hype Machine Oops, Error!
- Moby Picture Not Available
	- Wall Inside Oops, Error!
	- Programmable Web Oops, Errorl

Am All My Faves Oops, Error!

**& Bigger Pockets Available** 

**B** Fat Secret Oops, Error!

14 Element14 Oops, Errorl

Map My Run Oops, Error!

Cool Spotters Oops, Error!

**● Carbon Made Not Available** 

k Kiva Oops, Error!

**Blurb** Too long.

## https://namechk.com/

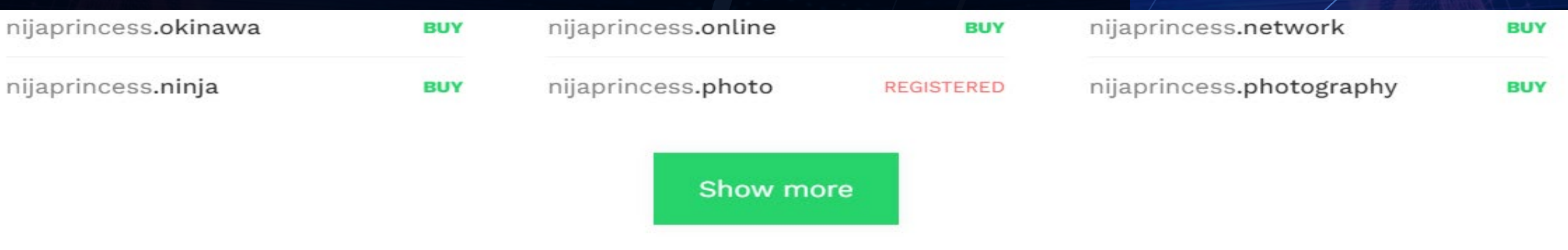

#### Usernames

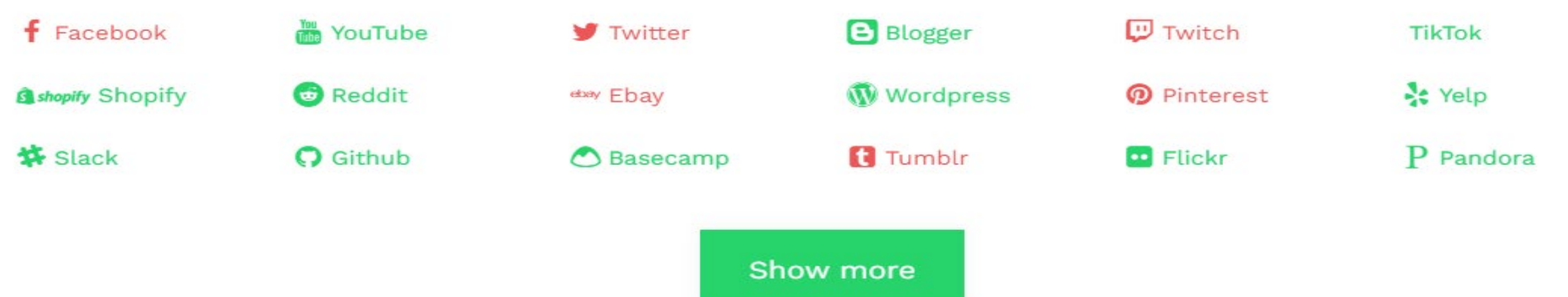

# Facebook

 $\bigcirc$ 

- Log out. Log in as a new user.
- Enter the target's name.
- Click forgot password

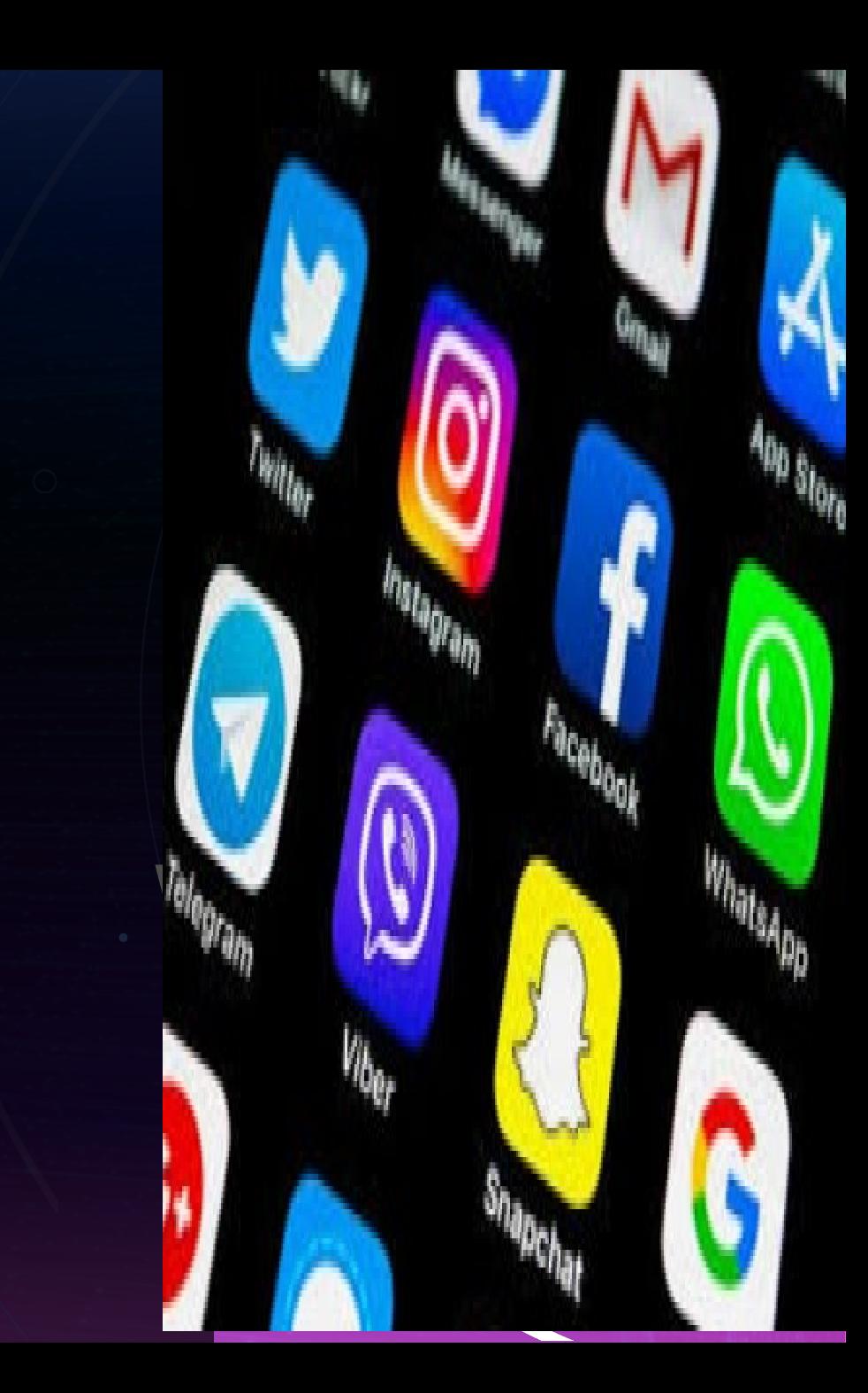

# Facebook name search

#### We'll send you a code to your email

We can send a login code to:

h\*\*\*\*\*0@gmail.com

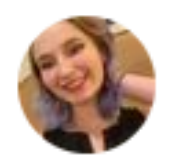

Hannah Swanda Facebook user Not you?

Log in with password

Try another way

**Continue** 

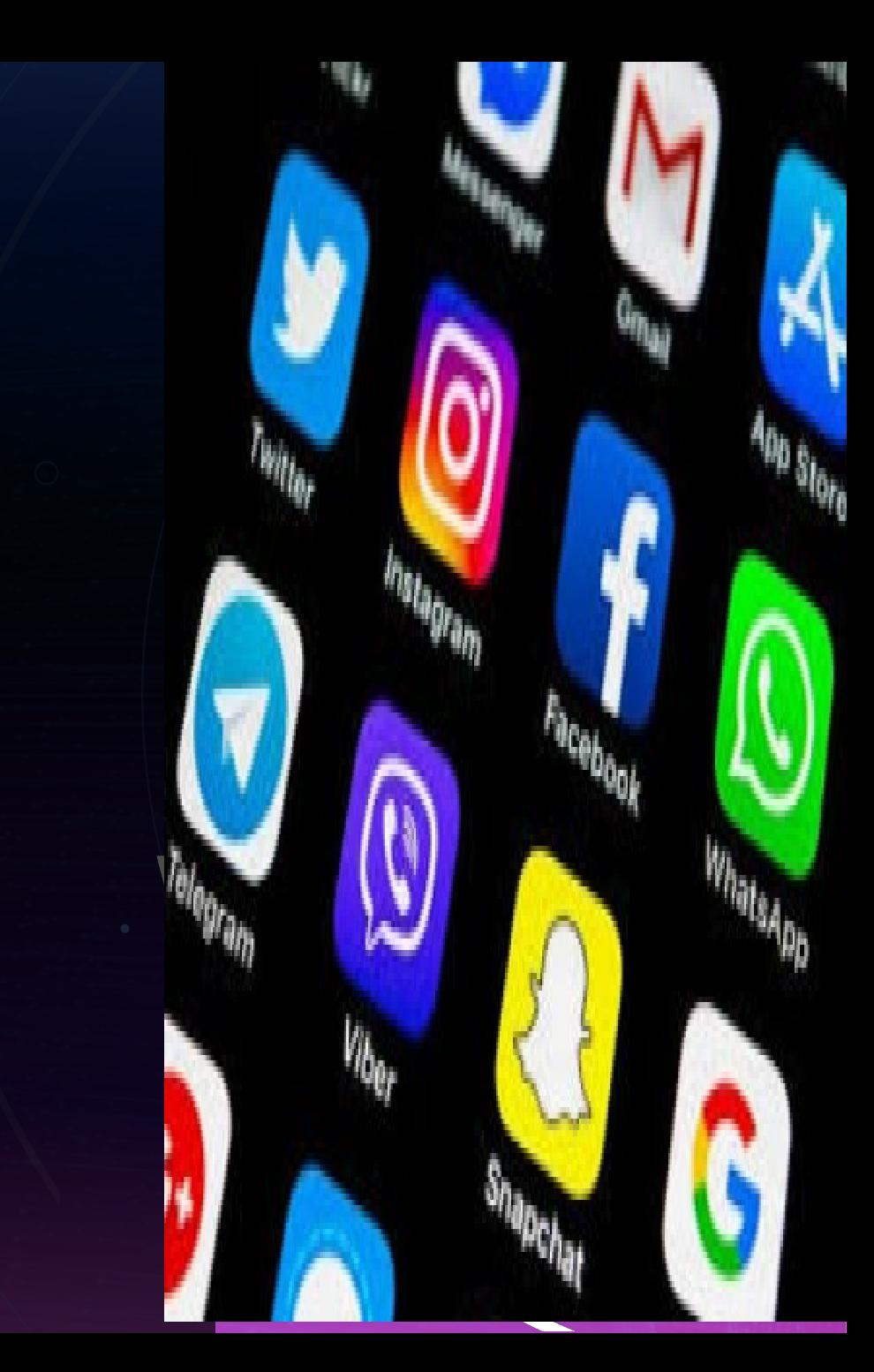

# All you have is a<br>phone number.....

## facebook

### **Recent Logins**

Click your picture or add an account.

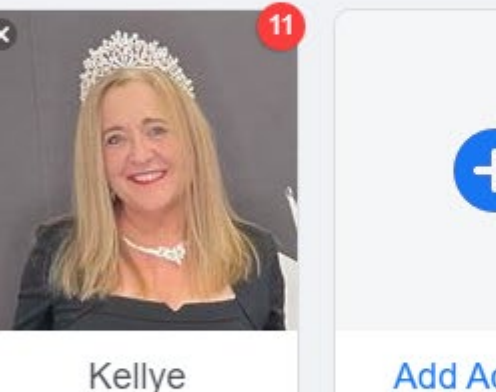

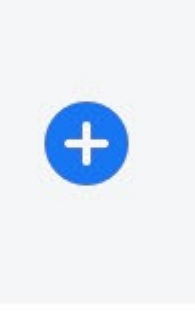

**Add Account** 

#### 8172393273

Password

Log In

Forgot password?

**Create new account** 

Create a Page for a celebrity, brand or business.

# All you have is a<br>phone number.....

#### Reset your password

How do you want to get the code to reset your password?

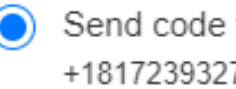

- Send code via SMS +18172393273
- Enter password to log in

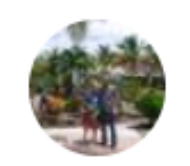

EdwinKellye Hughes Facebook user

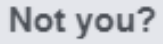

**Continue** 

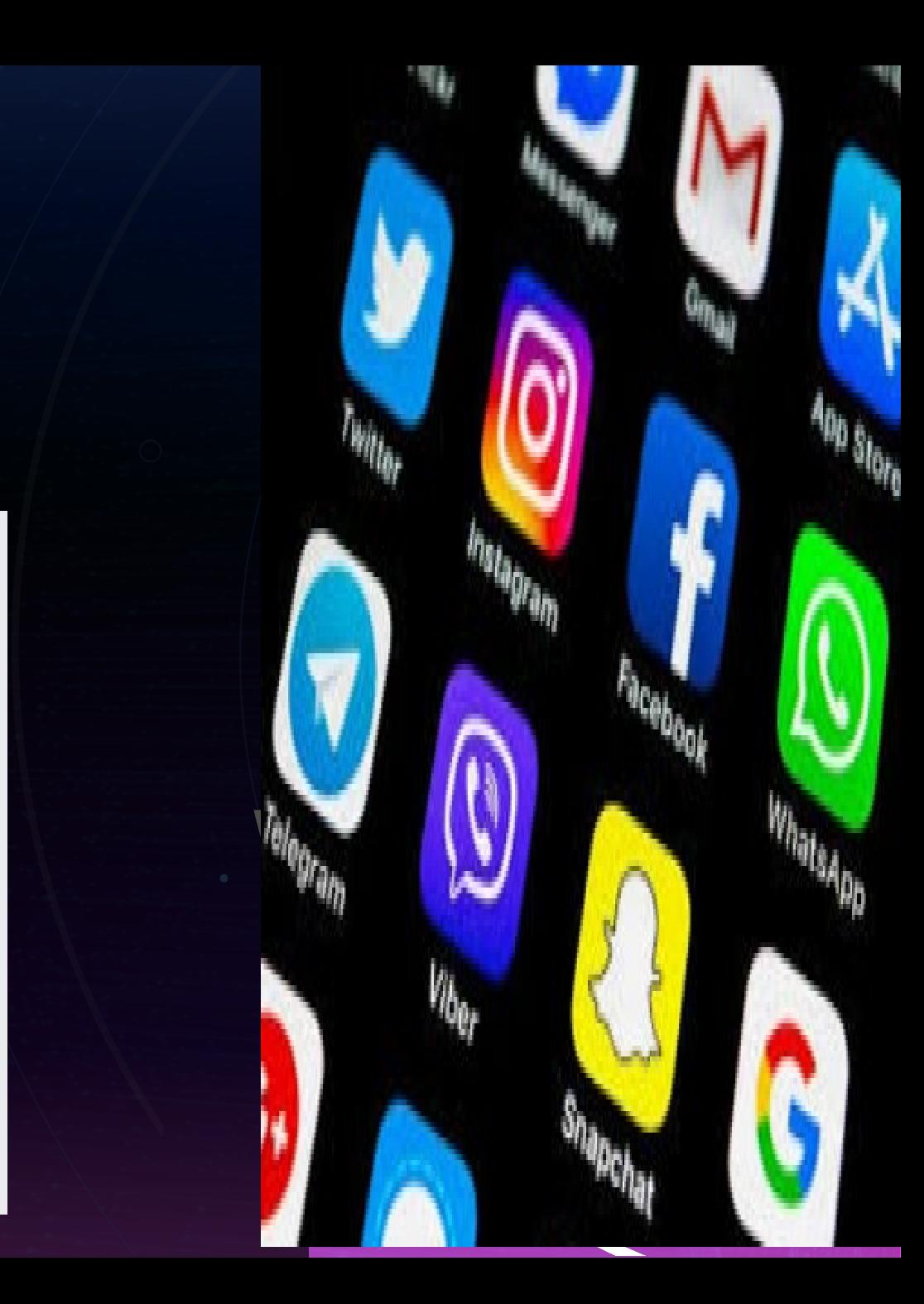

# All you have is a phone<br>number...

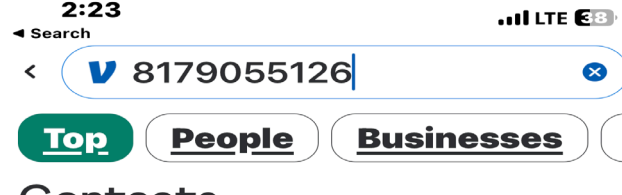

#### Contacts

Dean **SMS** 

**SMS** 

mobile: (817) 905-5126

**Dean Swanda** mobile: 1 (817) 905-5126

#### Pay or Request "(817) 905-5126"

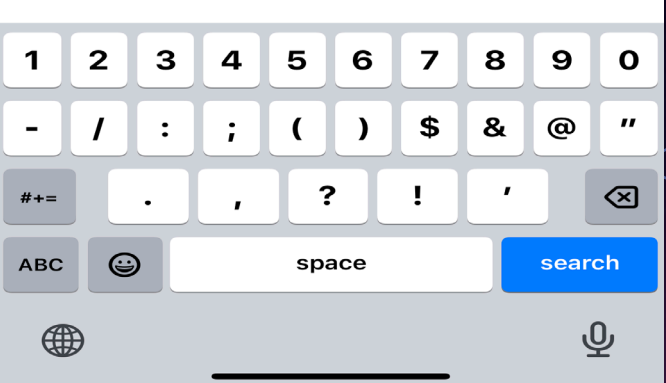

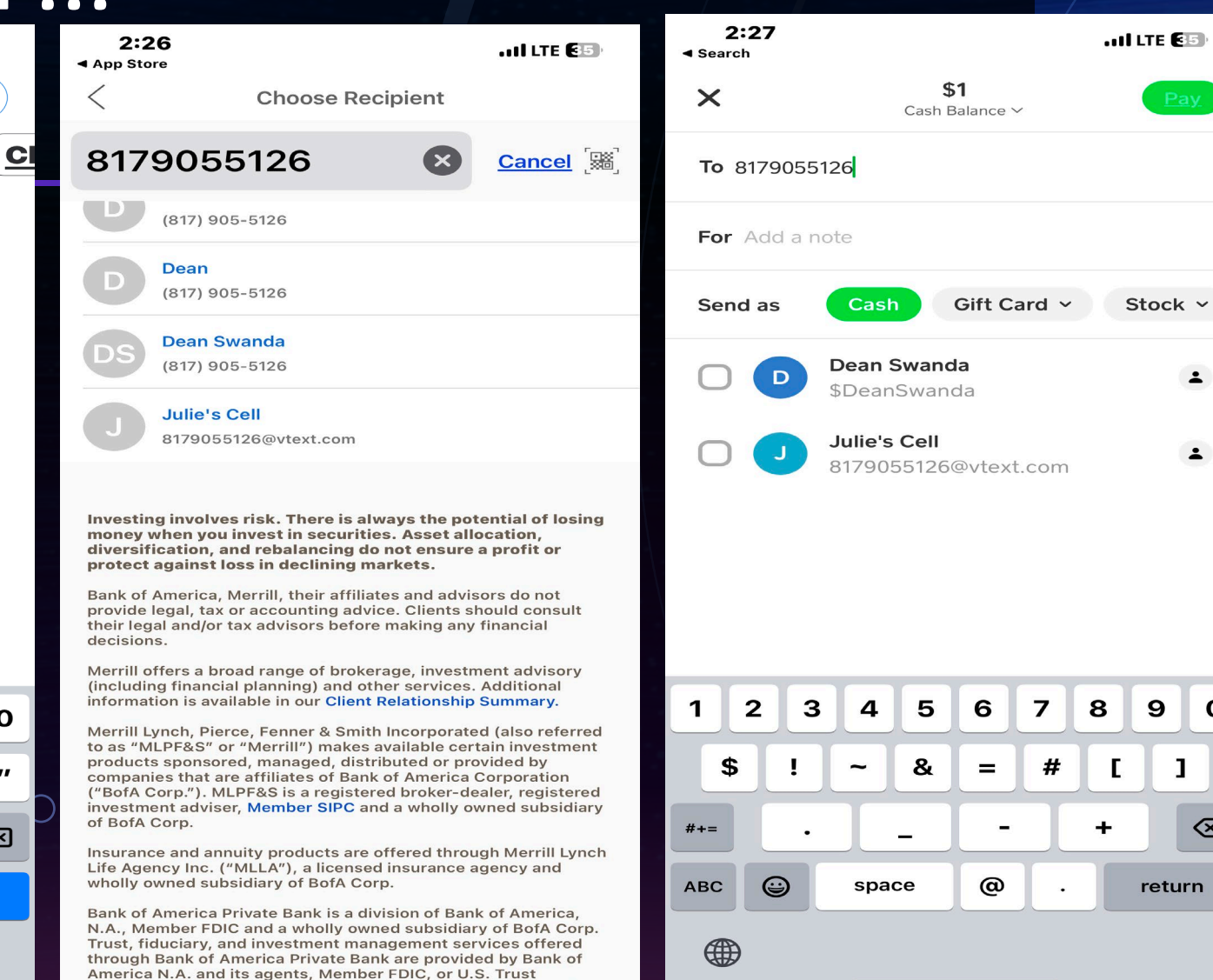

Company of Delaware, Both are wholly owned subsidiaries of

 $\ddot{\phantom{a}}$ 

 $\ddot{ }$ 

9

 $\mathbf{I}$ 

return

 $\mathbf{o}$ 

 $\otimes$ 

# FB "friends" email address

- Add a yahoo email address to your Facebook.
- Open your yahoo & import Facebook friends.

◯

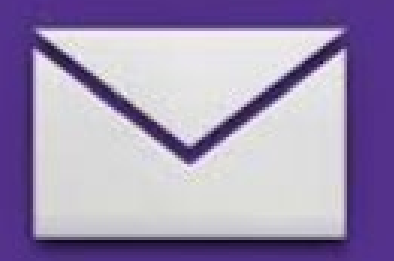

## YAHOO! MAIL

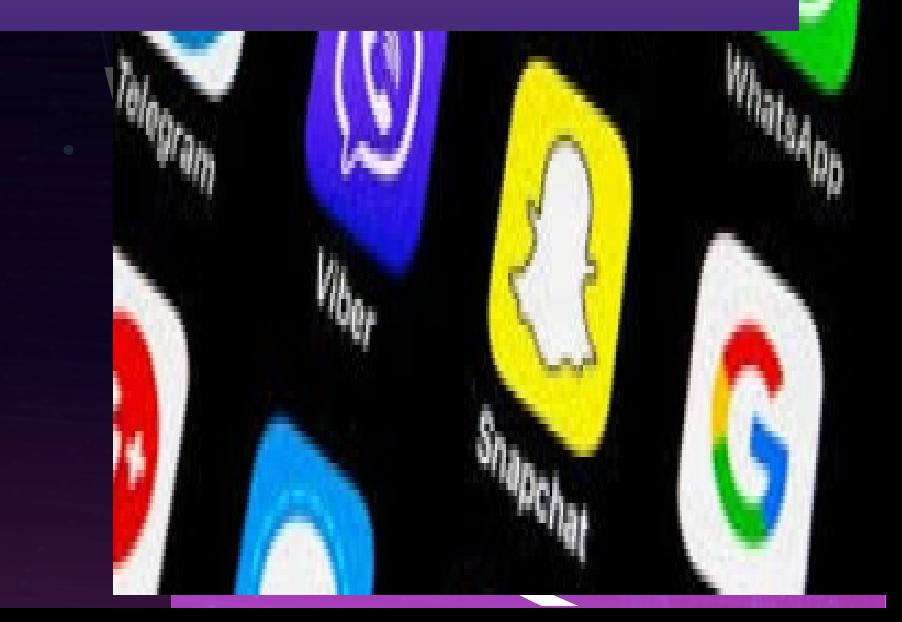

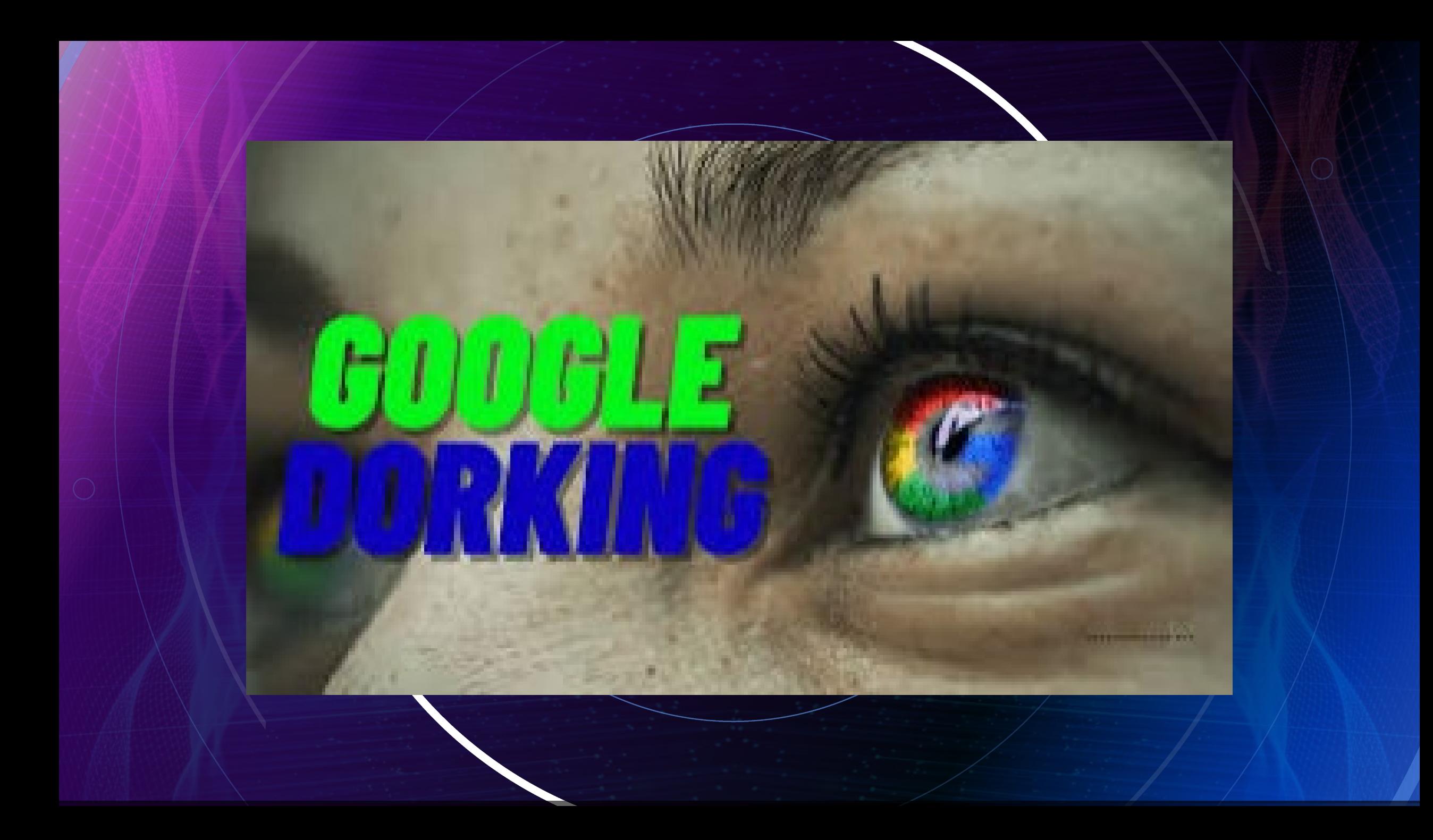

# Google Dork Prompts

 $\bullet$ 

Google Dorking involves using advanced **"** (Boolean) operators in the Google search engine to locate specific text strings within search results.

⊕ Site: Searches for results on a specific website or domain. Inuri: Searches for a specific keyword within a URL. Intitle: Searches for a specific keyword within the title of a webpage. Filetype: Searches for a specific file type, such as PDF or XLS. Link: Searches for webpages that link to a specific URL. Cache: Displays the cached version of a webpage as it was last indexed by Google.  $\odot$ Info: Provides information about a specific website, including its cache, similar pages, and pages that link to it. Related: Displays webpages related to a specific URL. Allintitle: Searches for webpages that contain multiple keywords in the title. Allinuri: Searches for webpages that contain multiple keywords in the URL. Ě Intext: Searches for a specific keyword within the body text of a webpage. Define: Displays the definition of a specific word or phrase. Ext: Searches for a specific file extension. ⊚ Map: Displays a map of a specific location or address. Phonebook: Searches for phone numbers and contact information δĨ for a specific person or business.

## **"John J. Doe" filetype:jpg OR filetype:pdf OR filetype:docx**

• Boolean operators. In our example, we use the **OR** operator to find accounts that are linked to the same individual across multiple platforms.

◯

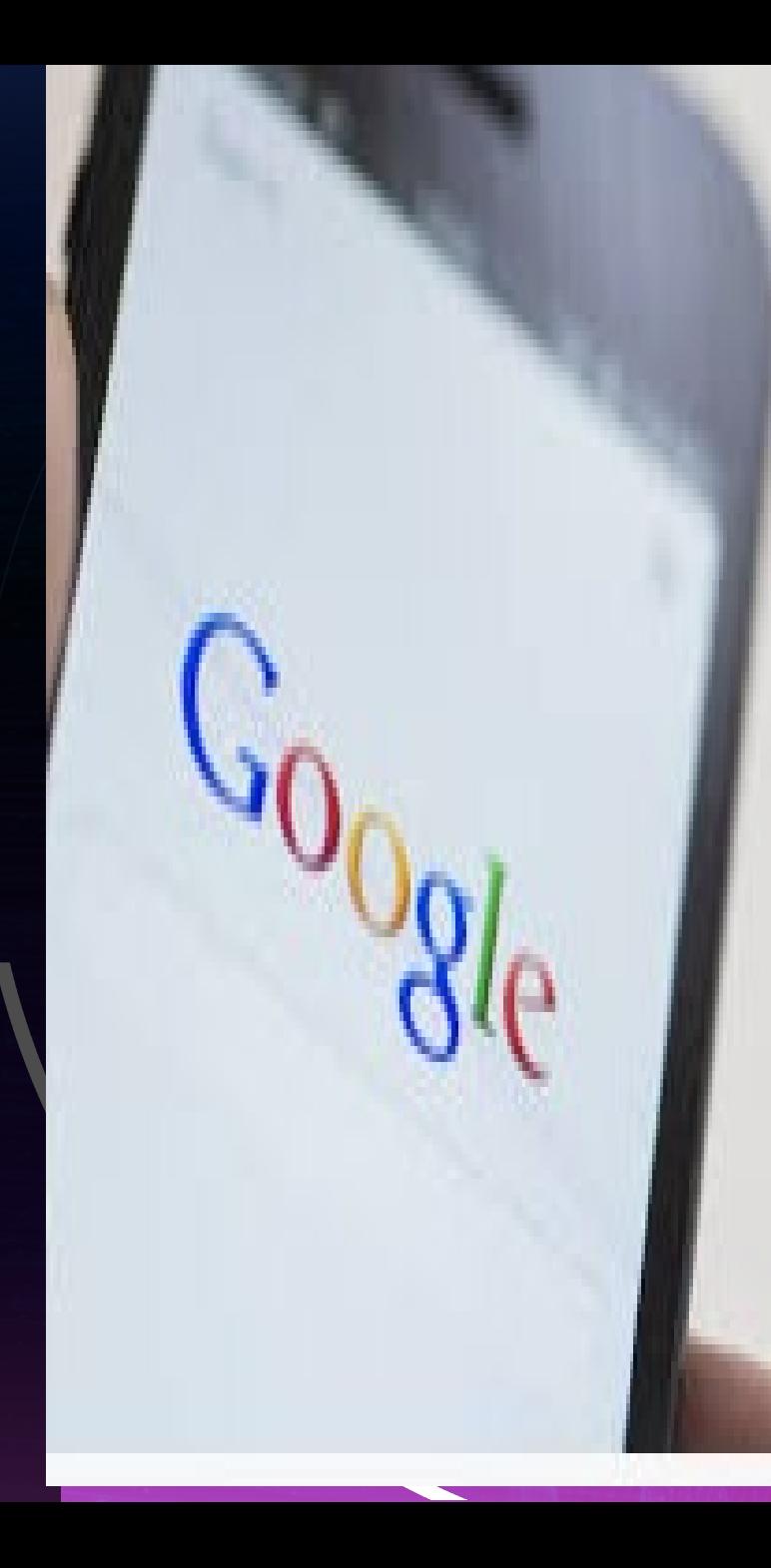

## "sensitive but unclassified" filetype:pdf site:NASA.gov

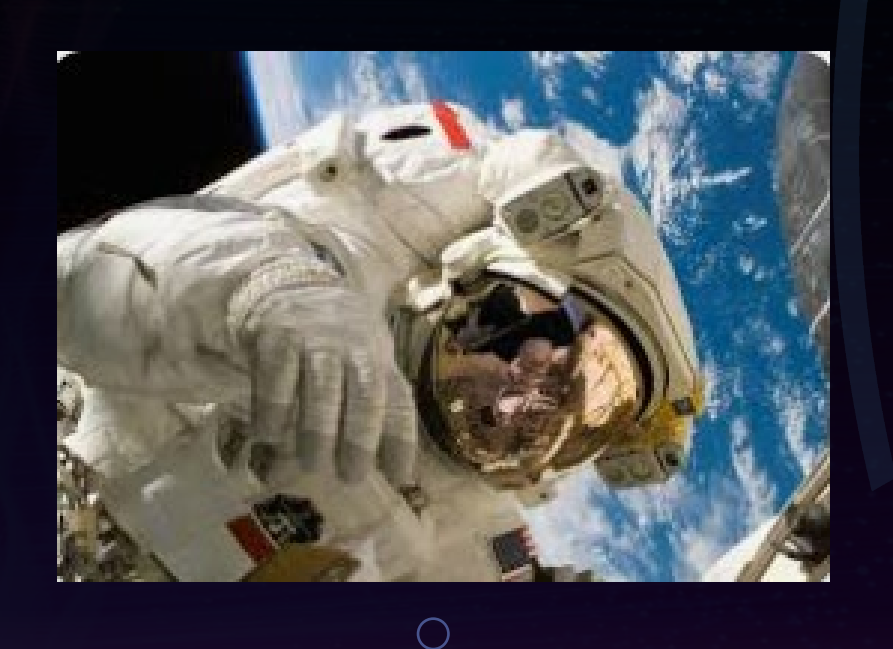

72 page .pdf written in 2005

SBU - Sensitive But Unclassified For NASA Internal Use Only

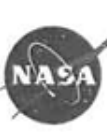

Section 4B Lunar Orbit Insertion (LOI) Lunar Orbit Loiter Trade: Parts 1 & 2

> Eor NASA Internal Use Only SBU - Sensitivo But Unclassified

#### SBU - Sensitive But Unclassified For NASA Internal Use Only

#### Lunar Mission Extension Pre-Surface Mission in Lunar Orbit Mission Extensions of 0, 1, and 2 days Prior to Landing

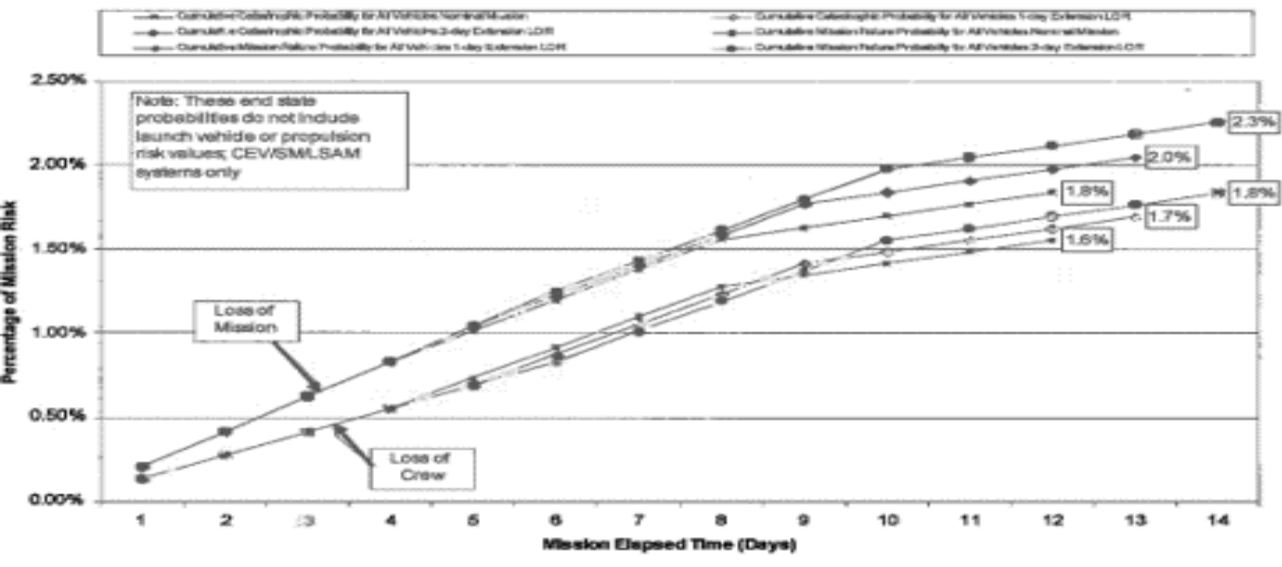

Figure 1 - Pre-landing loiter in lunar orbit

For NASA Internal Use Only<br>SBU – Sensitive But Unclassified

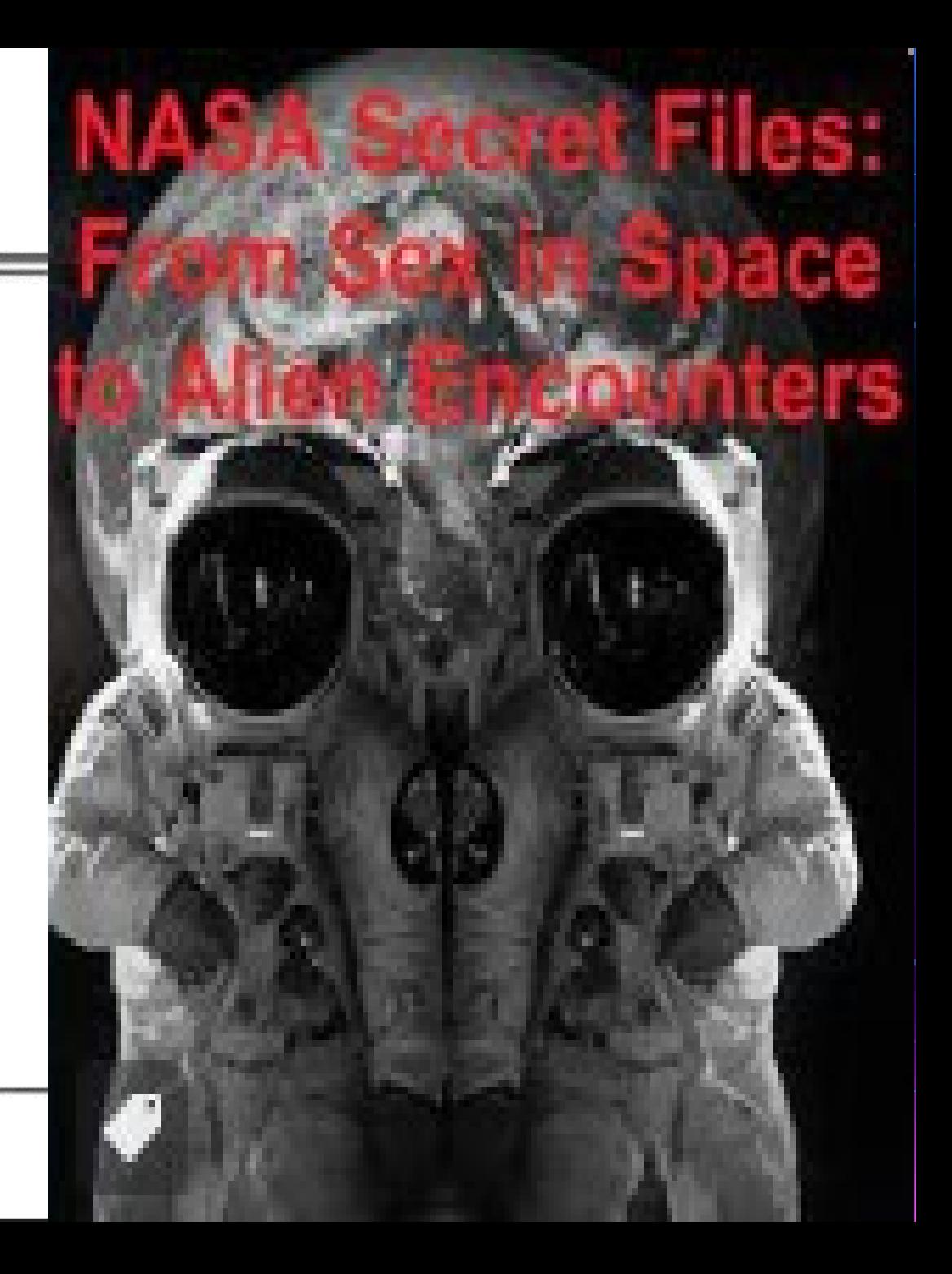

To search within social media sites, use the symbol **@** followed by a social media name; then enter a colon in your search query. For example:

enter **@socialmedianame:keyword** to search for the term keyword within Facebook.

## https://www.google.com/ advanced\_search

 $\overline{O}$ 

#### Google

**Advanced Search** 

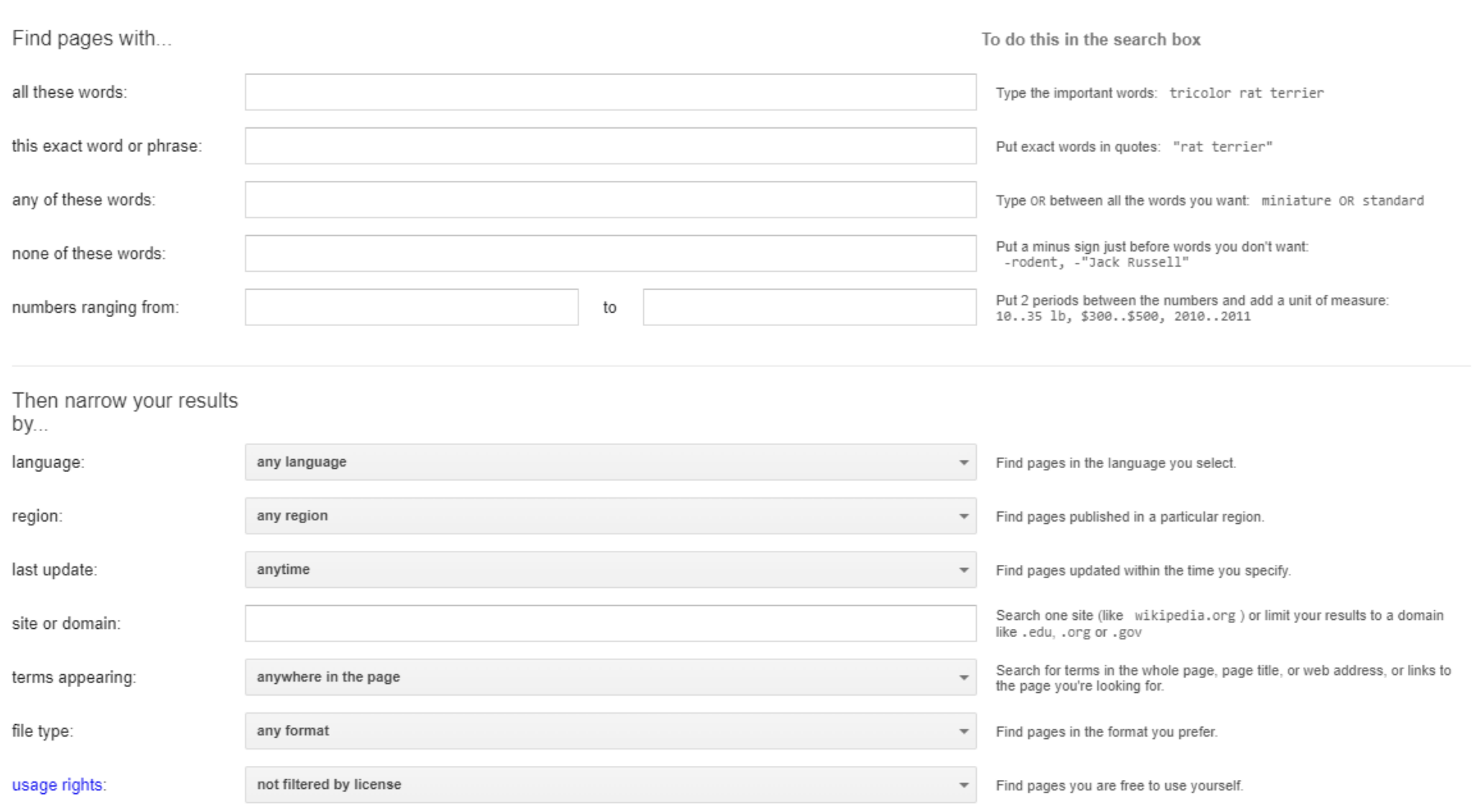

**Advanced Search** 

# OPEN SOURCE INVESTIGATIVE TECHNIQUES

**Kellye Hughes Family Justice Prosecutor Ellis County & District Attorney's Office**